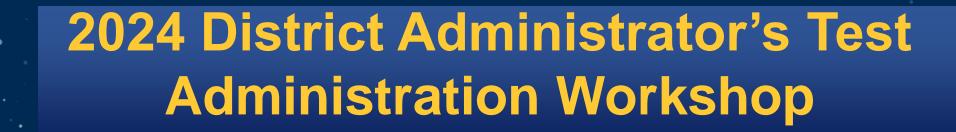

Smarter Balanced Assessments

**Next Generation Science Standards (NGSS)** 

**Connecticut Alternate Assessment System** 

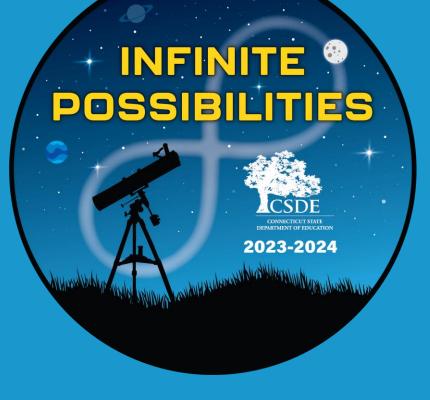

January 17, 18, and 19, 2024

**Connecticut State Department of Education** 

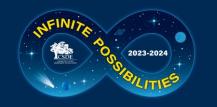

## **Meeting Reminders - Virtual**

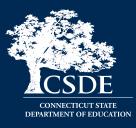

#### Meeting Reminders:

- The slide deck is posted in the chat.
- The meeting is being recorded and will be posted to the Student Assessment Training webpage.
- Attendees are on mute.
- We are monitoring the chat and will try to respond. If we do not get to your question, please email us at <a href="mailto:ctstudentassessment@ct.gov">ctstudentassessment@ct.gov</a>.
- We will stop at several points during the presentation for questions where attendees can "raise their hand" and ask questions verbally.
- Thanks for your ongoing support and partnership! Enjoy the meeting!

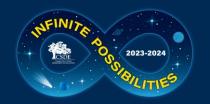

## Meeting Reminders – In Person

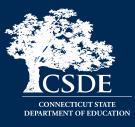

#### Meeting Reminders:

- The slide deck is posted on the Student Assessment Training webpage.
- The virtual training will be recorded and will be posted to the Student Assessment <u>Training</u> webpage.
- Attendees should place their phones on silent/vibrate.
- If you need to take a call, please do so outside of the training location.
- We will be stopping during this presentation for questions. If we do not get to your question or if your question is case specific, please email us at <u>ctstudentassessment@ct.gov</u>.
- Thank you for your ongoing support and partnership. Enjoy the meeting!

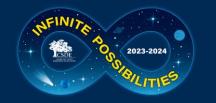

### **Performance Office**

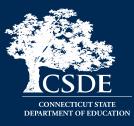

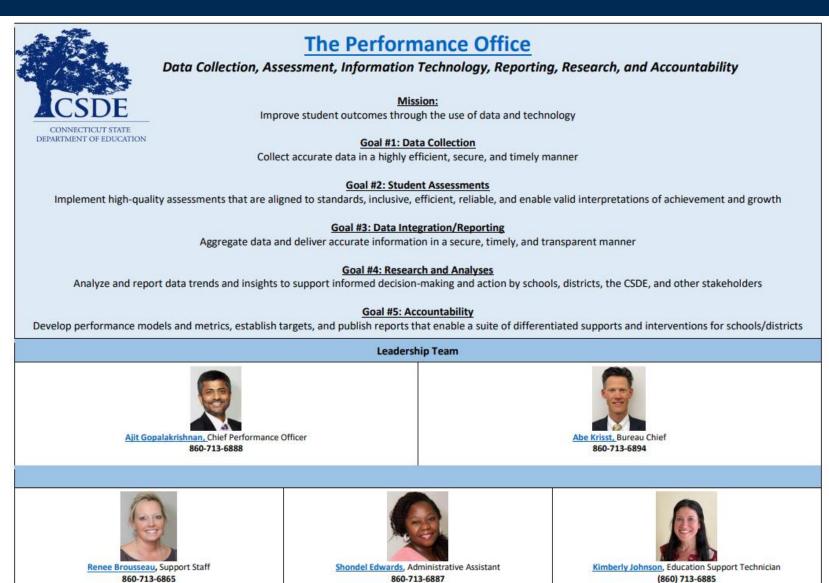

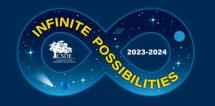

### **Performance Office**

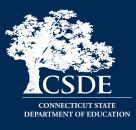

| <b>Expert Areas</b><br>Note: To email a person directly, click on their name. The email format is <u>firstname.lastname@ct.gov</u> .       |                                                                                                    |                                                                                                    |                                                                                                    |                                                                                                    |  |  |
|----------------------------------------------------------------------------------------------------|----------------------------------------------------------------------------------------------------|----------------------------------------------------------------------------------------------------|----------------------------------------------------------------------------------------------------|----------------------------------------------------------------------------------------------------|--|--|
| Data Collection                                                                                                    | Student Assessment                                                                                             | EdS                                                                                                    | EdSight                                                                                                    |                                                                                                    |  |  |
| Keryn Felder<br>860-713-6833<br>Teacher Course Student,<br>ED166 Discipline, PSIS,<br>Website, Qualtrics                                   | Cristi Alberino<br>860-713-6862<br>ELA, Interims<br>Writing Portfolio<br>Testing Support<br>LAS Links          | David Alexandro<br>(860) 713-6881           Early Indication Tool,<br>EdFacts Interim, Data<br>Loads, Public/Secure<br>Reports, Shortage Areas,<br>Special Analyses | Danielle Bousquet<br>(860) 713-6832           Accountability<br>Data Loads<br>Public/Secure Reports<br>P20WIN, Special Analyses | Francis Apaloo<br>860-713-6874<br>ED 204<br>ED 205<br>Cohort Grad.                                                       |  |  |
| Laura Guerrera<br>860-713-6898<br>Special Ed.– CTSEDS<br>SEDAC<br>Directory Manager<br>Restraint and Seclusion                             | Deirdre Ducharme<br>860-713-6859<br>Accessibility<br>Accommodations<br>Special Populations<br>Testing Support  | Philip Gillett<br>(860) 713-6893<br>EdFacts Coordinator<br>SAT/AP, ACT, IB Data<br>Data Loads<br>Public/Secure Reports                                              | Stephanie O'Day<br>860-713-6803<br>Public/Secure Reports<br>Data Loads<br>Promotions<br>Special Analyses                        | Pei-Hsuan Chiu<br>860-713-6869<br>Psychometrics<br>Special Analyses                                                      |  |  |
| Ada Kovaci-Kume<br>860-713-6855<br>CT-SEDS<br>Eval. Timelines<br>Pre-K Special Ed.<br>K-3 Reading                                          | Jeff Greig<br>860-713-6854<br>NGSS<br>Testing Support                                                          | Briana Hennessy<br>(860) 713-6873<br>Data Loads, Public/Secure<br>Reports, P20WIN,<br>Attendance, Special<br>Analyses                                               | Samuel Kamin<br>860-713-6877<br>Perkins<br>Public/Secure Reports<br>Data Loads<br>Special Analyses                              | Diane Murphy<br>860-713-6891<br>Special Ed., Restraint &<br>Seclusion, SPP/APR, Part B<br>Data Mgr., Special<br>Analyses |  |  |
| Raymond Martin<br>860-713-6876<br>Educator Data/Eval.<br>Non-Certified Staff<br>ED165 School Data<br>Physical Fitness<br>Directory Manager | Michelle Rosado<br>860-713-6748<br>SAT, PSAT, AP<br>ED159 Collection<br>Testing Support<br>Newsletters         |                                                                                                    | John Watson<br>860-713-6899<br>EdSight PM<br>Data Loads<br>Release Management                                                   | Accountability                                                                                                    |  |  |
| Kendra Shakir<br>860-713-6896<br>PSIS Registration<br>PSIS Oct/June<br>PSIS Assessment<br>Kindergarten Inv.                                | Katherine Seifert<br>860-713-6722<br>Accessibility<br>Accommodations<br>Special Populations<br>Testing Support |                                                                                                    | L                                                                                                    | Renée Savoie<br>860-713-6858<br>NAEP<br>International<br>Assessments<br>Accountability                                   |  |  |

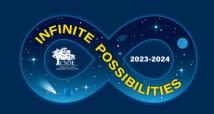

### Cambium Assessment Project Team

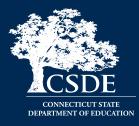

Jen Chou, Program Director jennifer.chou@cambiumassessment.com

Marie Musumeci, Program Coordinator <u>marie.musumeci@cambiumassessment.com</u>

Christine Jung, Project Assistant <u>christine.jung@cambiumassessment.com</u>

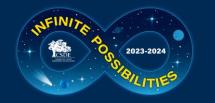

### **Presentation Overview**

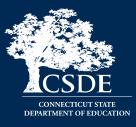

### Overview of Summative Assessments for Spring 2024

### Cambium System Overview

### Special Populations Update

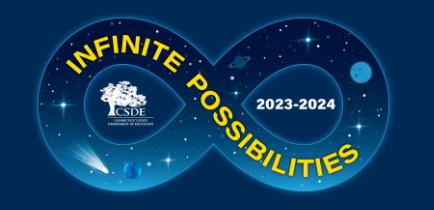

### Who Do I Contact?

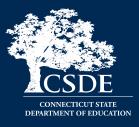

| Who                                             | When                                                                                                    | How                                                     |
|-------------------------------------------------|----------------------------------------------------------------------------------------------------|---------------------------------------------------------|
| CSDE<br>Performance Office                      | <ul> <li>State Policy Test<br/>Administration<br/>Questions</li> <li>Reporting of Security<br/>Breaches Only</li> </ul> | 860-713-6860<br><u>ctstudentassessment@ct.gov</u>       |
| Connecticut<br>Help Desk- Cambium<br>Assessment | <ul> <li>Test Administration<br/>Procedure Questions</li> <li>Technology Questions</li> </ul>                           | 844-202-7583<br><u>cthelpdesk@cambiumassessment.com</u> |

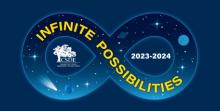

# What Remains the Same in 2024?

- TIDE System
- Office Hours
- Importance of maintaining data in PSIS Registration
- Rolling results
- Test Delivery System
- Test Administration Procedures
- The tests
- Process for testing students in Private Approved, or students in <u>PSIS who attend Out-of-State Facilities or In-State-Non-Approved Facilities</u>
- Testing students with disabilities and/or English learners/multilingual learners
- Teacher Training Slide Deck (Updated for 2024)
- Early Stopping Rule (ESR) Process

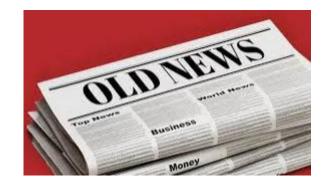

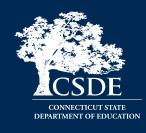

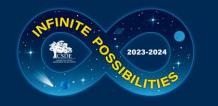

### What's New in 2024?

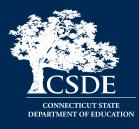

- Integration of CT-SEDS Alternate Assessment System Eligibility Data from Implemented IEPs to TIDE (this activates the Alt Flag Indicator for eligible students)
- Updated Test Administration Manuals
- Secure Brower
- Earlier Delivery of ISR PDFs to Secure File Center in TIDE
- Sensible Assessment Webinars (Refer to the December <u>edition</u> of the Student Assessment News for details on registration.)
- Attestation Message

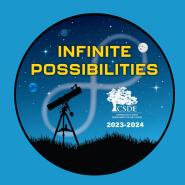

## State Policy Regarding Participation

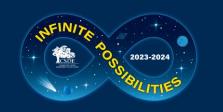

### Participation - Connecticut General Statutes 10-14n

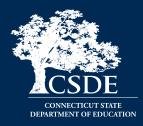

(b) (1) For the school year commencing July 1, 2015, and each school year thereafter, each student enrolled in grades three to eight, inclusive, and grade eleven in any public school shall, annually, take a mastery examination in reading, writing and mathematics during the regular school day.

(3) For the school year commencing July 1, 2018, and each school year thereafter, each student enrolled in grades five, eight, and eleven in any public school shall annually take a state-wide mastery examination in science during the regular school day.

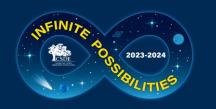

### 2023-24 Assessment Office Hours

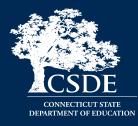

| Date                                                                                      | Topics                                  |
|-------------------------------------------------------------------------------------------|-----------------------------------------|
| Virtual Teams Meeting<br>every Thursday from<br>April 4 <sup>th</sup> to May 30 at 3 p.m. | Smarter, NGSS, CTAS, and CTAA<br>Topics |

\*NOTE: There are additional Office Hours via TEAMS for LAS Links, CAAELP, and Connecticut SAT School Day. Visit the Student Assessment Training <u>webpage</u> to view recorded sessions and PowerPoints.

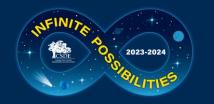

### 2024 Testing Calendar

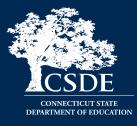

| State Assessment                                      | Grade(s)     | Testing Window                                                                                                    | Delivery Method                             |
|-------------------------------------------------------|--------------|----------------------------------------------------------------------------------------------------|---------------------------------------------|
| CAAELP                                                | К - 12       | February 1 - March 29, 2024                                                                                               | Online                                      |
| Smarter Balanced<br>ELA & Math                        | 3 – 8        | March 25 - May 31, 2024                                                                                                   | Online                                      |
| Connecticut Alternate<br>Assessment (CTAA)            | 3 – 8 and 11 | March 25 - May 31, 2024                                                                                                   | Online                                      |
|                                                       | 11           | February 5 - May 31, 2024                                                                                                 | Online                                      |
| NGSS Assessments                                      | 5 and 8      | March 25 - May 31, 2024                                                                                                   | Online                                      |
| Connecticut Alternate<br>Science Assessment<br>(CTAS) | 5, 8, and 11 | Test should be administered throughout<br>the school year. Student ratings entered<br>in the DEI: March 25 - May 31, 2024 | Online Upload<br>March 25 - May 31,<br>2024 |
| Connecticut SAT<br>School Day                         | 11           | March 4 - April 19, 2024 (Within the test<br>window, schools can choose primary and<br>make-up test dates.)               | Online                                      |

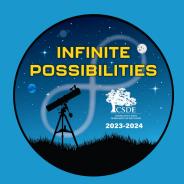

# TIDE/PSIS Data Sync

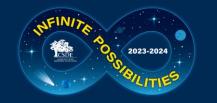

### **TIDE/PSIS Data Sync**

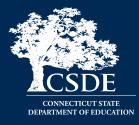

District Administrators need to work with District PSIS Coordinators to ensure accurate student information is reported in the PSIS Registration Module and TIDE.

During the summative test window, changes made in PSIS Registration will automatically be updated in TIDE by the following day.

Student identified eligible for services under EL/ML, IDEA, or Section 504 must have the applicable demographic fields indicated in PSIS.

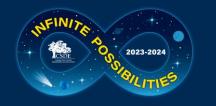

### **TIDE/PSIS Data Sync Facts**

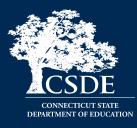

| Testing Demographics SPED,<br>FRL, EL, Military Family, and<br>Homeless values were loaded<br>in November 2023. |  | The values for Recently Arrived<br>EL/ML and Section 504 were<br>not pulled from Freeze<br>Zero. These must be set in the<br>PSIS Registration Module. | Student demographic values<br>will be saved, and the fields<br>locked in PSIS on May 31,<br>2024*. All changes to a<br>student's status at the time of<br>testing must be made by May<br>31, 2024. |
|----------------------------------------------------------------------------------------------------|--|----------------------------------------------------------------------------------------------------|----------------------------------------------------------------------------------------------------|
| Students who are rep<br>should be tested                                                                        |  | Student's grade in PSIS is that<br>grade in which the test is<br>given.                                                                                | Grade 11 "skippers" are not<br>tested.                                                                                                    |

In addition, student demographic values will be locked in PSIS for the following assessments: March 1, 2024, for LAS Links; March 28, 2024, for the CAAELP; April 19, 2024, for the Connecticut SAT School Day; and May 31, 2024, for Smarter Balanced Assessments, NGSS, CTAA, and CTAS.

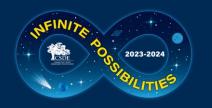

### TIDE/PSIS Data Sync Student Status Change

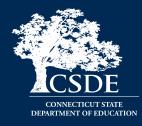

| Status                                             | If student has already<br>taken any state<br>assessment                                           | If student has not already<br>taken any state assessment |  |
|----------------------------------------------------|---------------------------------------------------------------------------------------------------|----------------------------------------------------------|--|
| If SPED/EL/FRL was YES originally and then changed | Leave status as YES for all tests                                                                 | Change status to NO for all tests                        |  |
| If SPED/EL/FRL was NO originally and then changed  | Change to YES for all<br>subsequent tests and the<br>CSDE will apply this status<br>for all tests | Change status to YES                                     |  |

\*Making these changes may impact the student eligibility for designated supports and accommodations.

Refer to the <u>November edition</u> of the Student Assessment Newsletter for details on PSIS and state assessments.

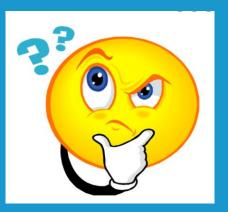

## Questions

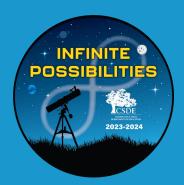

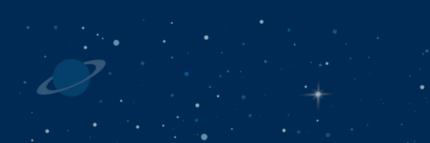

# Test Security

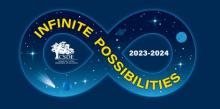

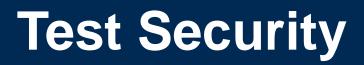

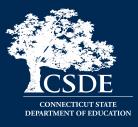

Breaches of test security include, but are not limited to:

- Analyzing/copying test items
- Coaching students
- Giving students answers and/or changing students' answers
- Allowing students access to digital, electronic, or manual devices (except approved accommodations)
- Unauthorized log-in to the Test Delivery System

### Cell phone (including Smart Watches) use by students is prohibited!

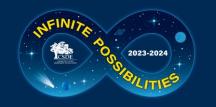

## **Test Security and Proctoring**

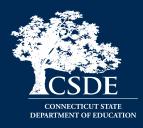

- Violation of test security is a serious matter with far-reaching consequences. Breaches of test security include, but are not limited to, copying or photographing of test materials, failing to return test materials, **coaching students, giving students answers, and/or changing students' answers**. Such acts may lead to the invalidation of an entire school district's student test scores, disruption of the test system statewide, and legal action against the individual(s) committing the breach. A breach of test security may be dealt with as a violation of the Code of Professional Responsibility for Teachers, as well as a violation of other pertinent state and federal law and regulation. The Connecticut State Department of Education will investigate all such matters and pursue appropriate follow-up action. Any person found to have intentionally breached the security of the test system may be subject to sanctions including, but not limited to, disciplinary action by a local board of education, the revocation of Connecticut teaching certification by the State Board of Education,\* and civil liability pursuant to federal copyright law.
- \*See Section 10-145b(i) (2) (E) of the Connecticut General Statutes, which reads in relevant part as follows: The State Board of Education may revoke any certificate, permit, or authorization issued pursuant to said sections if the holder is found to have intentionally disclosed specific questions or answers to students, or otherwise improperly breached the security of any administration of a mastery examination, pursuant to section 10-14n.

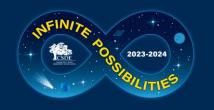

### TA Security Confirmation/Attestation Page

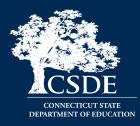

mitte

#### Important! Connecticut Alternate Assessments (CTAA) All test items and test materials are secure and must be handled appropriately. Educators who administer Connecticut's summative assessments (e.g., Smarter Balanced, Connecticut Alternate Assessment, NGSS Assessments, and Connecticut Alternate Science) are required to maintain security of the tests, the testing materials, and the testing environment. Maintaining the security and integrity of the entire assessment process is vital to ensuring the reliability of the results and the validity of the inferences made about student performance. Connecticut's test security requirements are outlined in the respective Test Administration Manuals listed below: Smarter Balanced Test Administration Manual (see pages 1 - 4, 35 and 37) Connecticut Alternate Assessment Test Administration Manual (see pages 13 - 17 and 24 - 28) NGSS Assessment Test Administration Manual (see pages 6 - 8, 33 and 35) Connecticut Alternate Science Assessment Test Administration Manual (see pages 49 - 51) in If you have any questions, please contact your School or District Coordinator. OK

Attestation for summative testing will be added below this language.

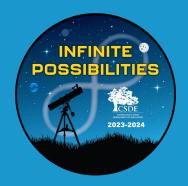

### Improprieties, Irregularities, and Breaches

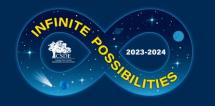

### **Test Security Definitions**

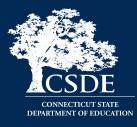

| Туре         | Definition                                                                                                    |
|--------------|----------------------------------------------------------------------------------------------------|
| Impropriety  | An incident that has a low impact on the individual or group of students testing and has a low risk of affecting student performance on the test, test security, or test validity. It can be corrected and contained at the local level.                                                              |
| Irregularity | An incident that impacts an individual or group of students and <b>may</b><br><b>potentially affect</b> student performance on the test, test security, or test<br>validity.                                                                                                    |
| Breach       | An incident that <b>poses a threat</b> to the validity of the test. Examples<br>include the release of secure materials or a security/system risk. These<br>circumstances have external implications and may result in a decision to<br>remove the test item(s) from the available, secure item bank. |

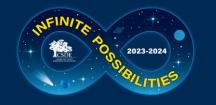

### **Test Security Actions**

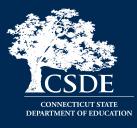

| Impropriety (low-level<br>incident)      | <ul> <li>Corrected at the local level and/or entered in<br/>Appeals system if appropriate.</li> <li>Keep records locally.</li> </ul>          |
|------------------------------------------|----------------------------------------------------------------------------------------------------|
| Irregularity (medium-<br>level incident) | <ul> <li>File an appeal in the system by day's end.</li> <li>Follow instructions in Appeals system.</li> <li>Keep records locally.</li> </ul> |
| Breach (high-level incident)             | <ul> <li>Contact CSDE at 860-713-6860 or<br/><u>ctstudentassessment@ct.gov</u> immediately.</li> </ul>                                        |

**Note**: The Test Security Levels are described in Appendix G of the <u>Test Coordinator's Manual</u>.

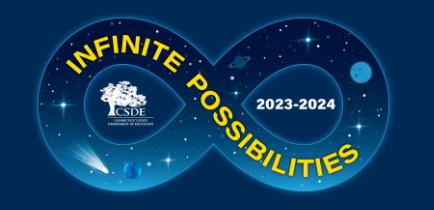

## **Appeal Types**

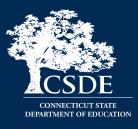

| Reset a Test                             | <ul><li>Removes the test and scores from the system.</li><li>Enables student to start a new test.</li></ul>                                                                                  |
|------------------------------------------|----------------------------------------------------------------------------------------------------|
| Re-open a Test                           | <ul> <li>Allows for a test that has already been submitted in error or has expired to be<br/>re-opened.</li> </ul>                                                                           |
| Re-open a Test<br>Segment                | <ul> <li>Re-opening a test segment allows a student to access the first segment of a test<br/>that was submitted in error.</li> </ul>                                                        |
| Grace Period<br>Extension                | <ul> <li>Granted if a test session is unexpectedly interrupted.</li> <li>Allows access to all previous responses.</li> </ul>                                                                 |
| Restore a Test<br>That Has Been<br>Reset | <ul> <li>Returns a test from the Reset status to its prior status.</li> <li>Only allowed on tests that have been reset.</li> <li>A test can be restored if it was reset in error.</li> </ul> |
| Invalidate a Test                        | <ul> <li>Rarely Used.</li> <li>Eliminates the test.</li> <li>Student does not receive a score.</li> </ul>                                                                                    |

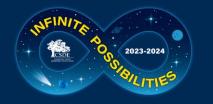

## **Tips on Entering Appeals**

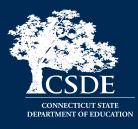

| Enter Appeals<br>Judiciously                                               | <ul> <li>Staff entering appeals should be trained.</li> <li>CSDE is reviewing every appeal closely and does not approve everything.</li> <li>Provide information, if necessary, in the entry box.</li> </ul>               |
|----------------------------------------------------------------------------|----------------------------------------------------------------------------------------------------|
| Re-open or Grace<br>Period Extension<br>Should Only be Used<br>When Needed | <ul> <li>Students should not be allowed back into the test just to<br/>double check work if they already submitted their test.</li> <li>Students are encouraged to review items prior to ending<br/>their test.</li> </ul> |
| When Unsure of What<br>to do, Reach Out for<br>Help                        | <ul> <li>Contact the CSDE with any questions.<br/><u>ctstudentassessment@ct.gov</u>; 860-713-6860;<br/>or email <u>Cristi.Alberino@ct.gov</u></li> </ul>                                                                   |

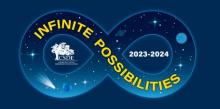

# Appeals Process for an Accommodation Issue

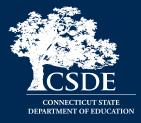

The DA must send a signed letter to the CSDE on letterhead to *Performance Office Irregularities:* 

#### The letter **must include**:

- The student's grade, SASID, and the name of the test on which the irregularity occurred;
- The date and a detailed explanation of the irregularity;
- The name of the proctor;
- A description of the discussion with parents/guardians explaining the irregularity, and options offered; and
- Procedures to ensure the irregularity is not repeated.

Can be emailed with only SASID, posted to TIDE Secure File Center, or faxed to 860-713-7033.

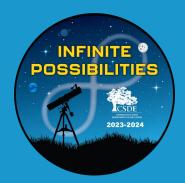

## Testing Time Reminders

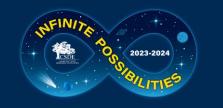

### **Testing Time Reminder**

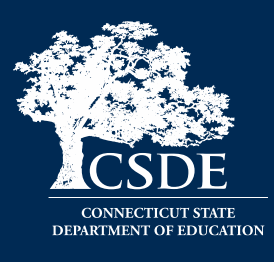

| Content Area                     | Grades | Computer Adaptive<br>Test<br>(CAT)<br>Hours : Minutes | Performance Task<br>(PT)<br>Hours : Minutes | Total Time<br>Hours : Minutes |
|----------------------------------|--------|-------------------------------------------------------|---------------------------------------------|-------------------------------|
| English Language                 | 3–5    | 1:30                                                  | -                                           | 1:30                          |
| Arts                             | 6–8    | 1:30                                                  | _                                           | 1:30                          |
| Mathematics                      | 3–5    | 1:30                                                  | 1:00                                        | 2:30                          |
| Mathematics                      | 6–8    | 2:00                                                  | 1:00                                        | 3:00                          |
| Both English                     | 3–5    | 3:00                                                  | 1:00                                        | 4:00                          |
| Language Arts and<br>Mathematics | 6–8    | 3:30                                                  | 1:00                                        | 4:30                          |

- Many districts are testing much less than the suggested time.
- Some districts are testing much more than the suggested time.
- Please monitor this closely.

Extra time does not necessarily correlate with achievement and very low/high times may represent lack of effort/motivation/proctoring.

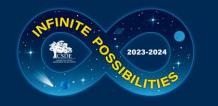

### **Testing Time Reminder**

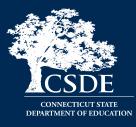

|     | Grade | Mean Testing Time –<br>SY 2022-23 |  |         | Grade | Mean Testing Time –<br>SY 2022-23 |
|-----|-------|-----------------------------------|--|---------|-------|-----------------------------------|
|     | 3     | 1:45                              |  |         | 3     | 2:00                              |
|     | 4     | 1:50                              |  | Math    | 4     | 2:09                              |
| FΙΛ | ELA 5 | 1:48                              |  |         | 5     | 2:17                              |
| LLA |       | 1:51                              |  | Iviatii | 6     | 2:07                              |
|     | 7     | 1:43                              |  |         | 7     | 1:53                              |
|     | 8     | 1:37                              |  |         | 8     | 1:54                              |

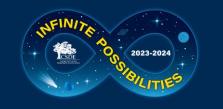

### **Testing Time Reminder**

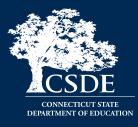

- NGSS can be administered in either one day or over two consecutive days.
- The recommended testing time is **at least 90 minutes** for testing with an **additional 10 minutes** for reading the directions to the students.
- Note **Pause rules**: If a student pauses a test, a 20-minute pause timer starts running.
  - If a student resumes the test within 20 minutes, they can review previously answered questions.
  - If a student resumes the test after 20 minutes, they cannot review previously answered questions. They can only work on unanswered questions.

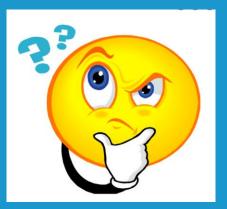

## Questions

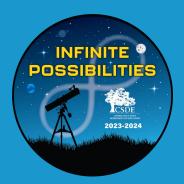

# Content of the second second sec

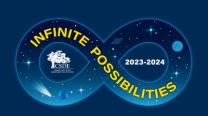

### CT Comprehensive Assessment Program Portal

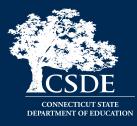

All CAI systems and resource materials can be accessed via the Connecticut Comprehensive Assessment Program Portal (<u>https://ct.portal.cambiumast.com/</u>).

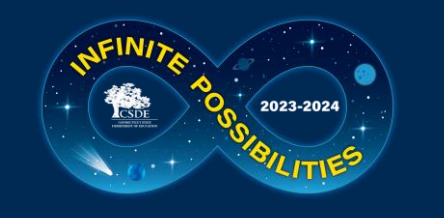

### **Secure Browser Updates**

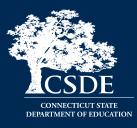

- The Secure Browser is designed to ensure test security by prohibiting students from accessing any other programs or websites during testing.
- The 2023-24 Secure Browser was released in August 2024. Download the latest secure browser from the portal. The secure browser from 2022-23 will no longer work.
- Students will be required to use the Secure Browser on their device to take the summative Smarter Balanced, NGSS, the CTAA math and ELA assessments, and the CAAELP.

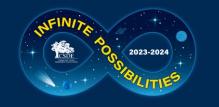

## **Chrome Update**

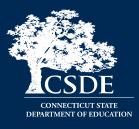

- CAI currently supports Chrome versions 113-118.
- CAI provides presumptive support for new versions of Chrome as they are released, which means students are not prevented from taking tests on the newest versions. However, although CAI and Google work collaboratively on new versions, CAI does need to perform internal testing to make sure there are no issues. If issues are discovered we will resolve them, as quickly as possible.
- **Recommended:** Lock down devices before the test administration window begins. This reduces the risk of any issues occurring during testing should a new version be released with unanticipated problems.
- CAI no longer supports a device if Google stops supporting it. Monitor Google's end-of-life policy here:

https://support.google.com/chrome/a/answer/6220366?hl=en.

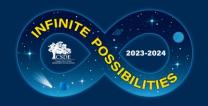

## **Chrome Update – Spanish TTS**

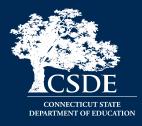

Due to a recent change in ChromeOS, Chromebooks running version 119 or later will no longer have Spanish voice packs for text-to-speech installed by default. The consequence of this change is that students will not be able to activate text-to-speech on Spanish text in the Secure Browser on those Chromebooks. There are two recommendations for students who need Spanish text-to-speech during the upcoming test administrations:

- (1) Arrange for students to use another device for testing or a Chromebook that is still running a version of ChromeOS before 119.
- (2) Install the Spanish voice pack manually using the following steps:
  - a. Enable the option for the 'floating accessibility toolbar' in the ChromeOS Management Console. This must be done by the system administrator.
  - b. Open the Secure Browser on the device(s) that need a Spanish voice pack
  - c. Click on the new floating toolbar in the right-hand corner of the screen and choose settings
  - d. Install the Spanish voice pack
  - e. Disable the option for the floating accessibility menu in the ChromeOS Management Console again. This is required.

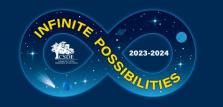

### **Accessing Systems**

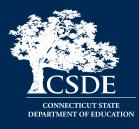

- All user accounts were rolled over and passwords reset in August 2023.
- If you log in on a new device or browser (or clear the cache on a previously-used browser) you must enter an emailed code after passing the initial login screen. This step does not occur when you activate your account.

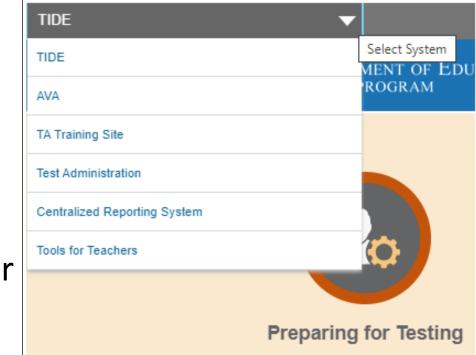

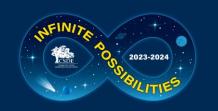

## Test Information Distribution Engine (TIDE) Updates

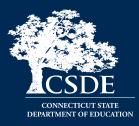

TIDE supports state, district, and school test coordinators throughout the testing process, from test preparation, to test administration, to post-administration. Refer to the <u>TIDE User Guide</u> for details.

Features include the following:

- Add/Manage User Accounts
- Review Student Demographic Information
- Review/Edit Student Settings (Note: Accommodations should not be changed directly in TIDE. All accommodations are imported from CT-SEDS.)
- Create/Submit Appeals
- $\circ \quad \text{Create Rosters} \\$
- o Order Paper Materials
- Run Participation Reports

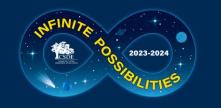

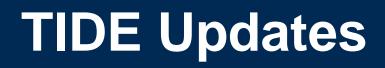

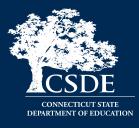

- All students taking a summative assessment (Smarter Balanced, NGSS, CTAA, CTAS, and/or CAAELP) need to be in TIDE. Work with your PSIS Coordinator if there are concerns about missing students or incorrect student demographics.
- All users who are proctoring a summative assessment or need access to the Data Entry Interface (DEI) need to have an account in TIDE.

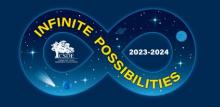

## **TIDE Updates – Uploads**

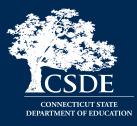

The TIDE upload process has been re-designed to modernize the file upload process.

- Applies to any file uploads configured in TIDE (student settings, rosters, user roles, appeals)
- New, modern "drag and drop" interaction for easy file selection
- Makes file upload templates and file upload history more readily accessible

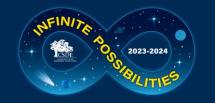

#### **TIDE Updates – Uploads**

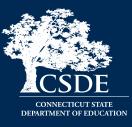

#### Old Upload Page

| Preparing for 1                                                 | Testing 😱 Administering T            | ests                 | g Student ID/User Email | ٩    |
|-----------------------------------------------------------------|--------------------------------------|----------------------|-------------------------|------|
| Users ∨ Students ∨                                              | Test Settings and Tools $\checkmark$ | Test Windows 🗸 🛛 Ros | osters V                |      |
| Upload Students<br>Use this page to uplo<br>Step 1: Upload File | 1. Upload 2. Preview                 |                      | Download lemplate       | es 🗸 |
| Choose File                                                     |                                      | Browse               |                         |      |
| + Upload History                                                |                                      |                      |                         |      |
|                                                                 |                                      |                      | Next                    |      |

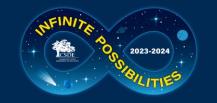

#### **TIDE Updates – Uploads**

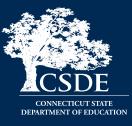

#### New Upload Page

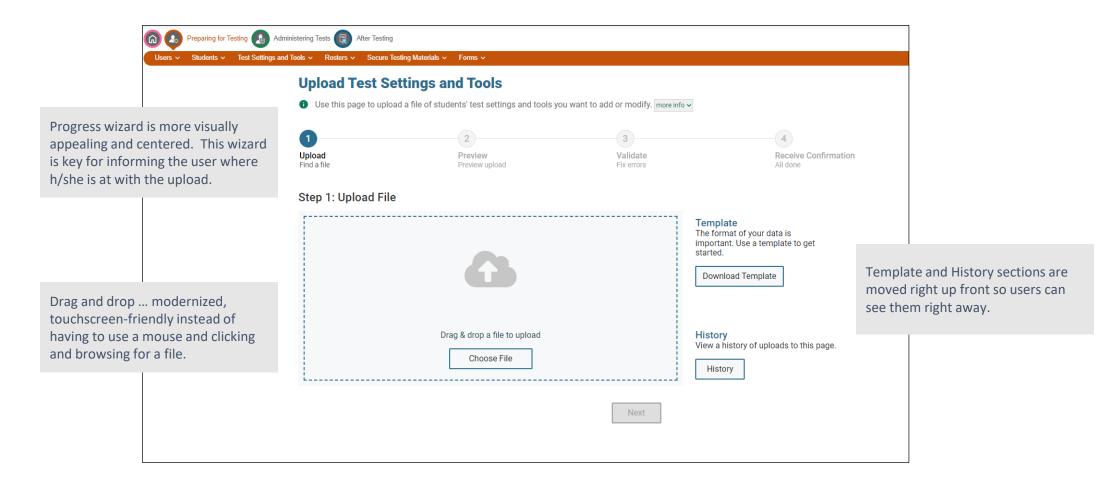

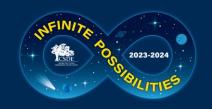

#### **TIDE Inbox – Student Record Update History**

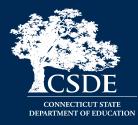

- Provides a detailed history of what updates were made to a student's record in TIDE, when, and by whom
- Helps resolve questions about which user made an update to a student's records
- Distinguish updates made by users in the TIDE interface (edits or file uploads) as opposed to through an automated data import process (if applicable for state/district)

| Use this page             | to view updates made                 | e to the student's record. more                      | info 🗸                                             |                             |                                          |   |
|---------------------------|--------------------------------------|------------------------------------------------------|----------------------------------------------------|-----------------------------|------------------------------------------|---|
|                           |                                      |                                                      | Back                                               |                             |                                          |   |
| Recent Change             | es Student Info                      | rmation And Test Settings                            | Enrollment And Rosters Test Eligib                 | ilities                     |                                          |   |
| Filter Changes            | Ву Туре 🗸 F                          | rom 👘                                                | To                                                 | search for a username, inst | itution, or other field                  | C |
| When (ET) 🔹               | What 🔶                               | To 🔶                                                 | Ву                                                 | ♦ Status ♦                  | Туре                                     |   |
| 1/9/2024 4:09:54<br>PM    | Word Prediction                      | 4) CAAELP:Off                                        | Deirdre.Ducharme@ct.gov (Ducharme,<br>Deirdre)     | Active                      | Student Information<br>and Test Settings |   |
| 1/9/2024 4:09:54<br>PM    | Early Stopping Rule<br>Indicator     | No Selected Value                                    | Deirdre.Ducharme@ct.gov (Ducharme,<br>Deirdre)     | Active                      | Student Information<br>and Test Settings |   |
| 12/13/2023<br>3:33:19 PM  | Streamline Mode                      | 2) Math:Off                                          | jennifer.chou@cambiumassessment.com<br>(Chou, Jen) | Active                      | Student Information<br>and Test Settings |   |
| 12/13/2023<br>3:33:19 PM  | Mouse Pointer                        | 2) Math:Large Black                                  | jennifer.chou@cambiumassessment.com<br>(Chou, Jen) | Active                      | Student Information<br>and Test Settings |   |
| 12/13/2023<br>3:29:08 PM  | Translation<br>(Glossary)            | 2) Math:Spanish, English, &<br>Illustration Glossary | jennifer.chou@cambiumassessment.com<br>(Chou, Jen) | Active                      | Student Information<br>and Test Settings |   |
| 12/11/2023<br>3:24:54 PM  | Alternate<br>Assessment<br>Indicator | No                                                   | jennifer.chou@cambiumassessment.com<br>(Chou, Jen) | Active                      | Student Information and Test Settings    |   |
| 10/23/2023<br>12:11:57 PM | Word Prediction                      | 1) ELA:On                                            | jennifer.chou@cambiumassessment.com<br>(Chou, Jen) | Active                      | Student Information<br>and Test Settings |   |
| 10/23/2023<br>12:11:57 PM | Word Prediction                      | 2) Math:On                                           | jennifer.chou@cambiumassessment.com<br>(Chou, Jen) | Active                      | Student Information<br>and Test Settings |   |

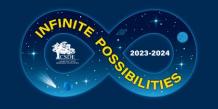

# **TIDE Participation Reports**

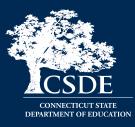

- Plan and Manage Testing
- Test Session Status Report
- Test Completion Rates
- Test Session Status Report

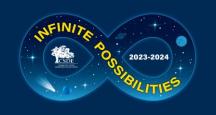

### TIDE: Participation Reports (Test Session Status Report)

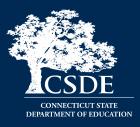

- Specific report used to view each student's test status and all special codes to explain a student's non-participation in a test.
- Displays all test statuses for each test for which each student in a district/school is eligible.
- May be generated at the district level or at the school level, depending on your user role.
- Report should be generated for each test to obtain an accurate picture reflecting the testing status of all students for all tests in the school or district.
- Particularly useful for summative assessments.

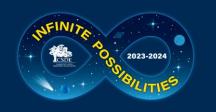

#### TIDE: Participation Reports (Test Completion Rates)

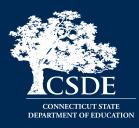

- High-level reports used to summarize the number and percentage of students who have started or completed a test.
- May be generated at the district or school level, depending on your user role.
- All students in the specified school or district will be included in this report.
- Report should be generated for each test to obtain an accurate picture that reflects the testing status of all students for all tests in the school or district.
- Users will be able to view test completion data by combo tests (e.g., completion of both the Math CAT and Math PT).

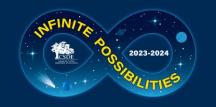

### Test Delivery System (TDS) Updates

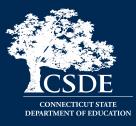

User Interface Refresh

- The TA interface has been modernized without changing the functionality.
- The selection of tests are no longer in a dialog box. We are using the full screen realestate to accommodate longer test labels and lists of selected tests.

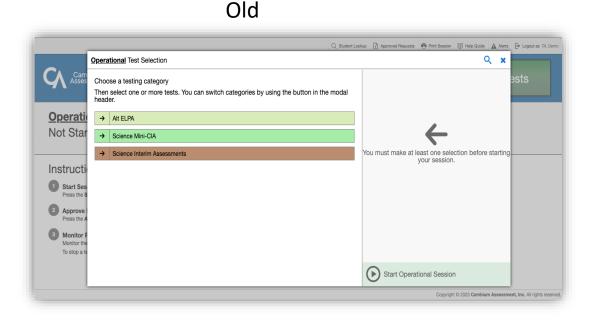

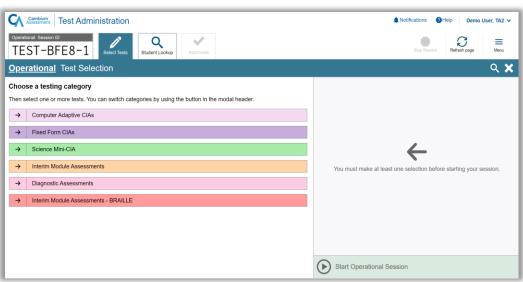

#### New

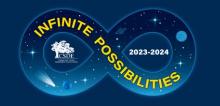

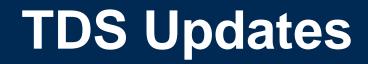

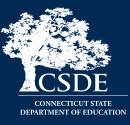

#### User Interface Refresh

• The Test Session ID, Select Tests and Approvals buttons are now in a tab.

Old 🔍 Student Lookup 🕃 Approved Requests 🖷 Print Session 🔯 Help Guide 🛕 Alerts 🕞 Logout as TA, Demo Select Tests Cambium Assessment STOP TEST-A875-4 Approvals **Operational** Test Session 1 students awaiting approval () print requests () active students (max 200) Instructions Start Session Press the Select Tests button, mark the checkboxes for the tests you wish to include, and then press the Start Session button 2 Approve Students Press the Approvals button, review each student's test details, and then press the 🗸 button. Monitor Progress Monitor the Students in your Test Session table. You can use the 📰 button to view print requests and the 👖 button to pause students' tests To stop a test session, press the m button next to the Session ID. Copyright © 2023 Cambium Assessment, Inc. All rights reserved. New

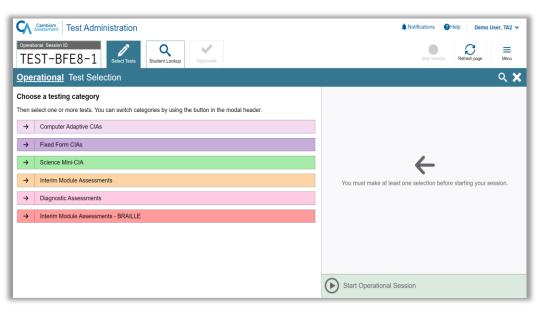

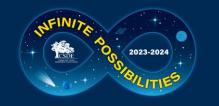

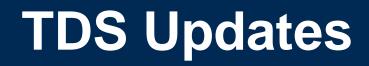

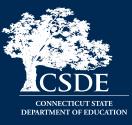

52

User Interface Refresh

• The entire screen is now used to display the list of students. This allows more students to show on the screen

| Operational Tests Test Se                                                                                     | ession               |                         |       |                                          |              |             |           | TEST-AFE1-1                                                                                                    | TEST-AF               |
|----------------------------------------------------------------------------------------------------|----------------------|-------------------------|-------|------------------------------------------|--------------|-------------|-----------|----------------------------------------------------------------------------------------------------|-----------------------|
| O students awaiting approval O print requests O active to                                                     |                      |                         |       |                                          |              |             |           |                                                                                                    | 1 students awaiting a |
| Instructions                                                                                                  |                      |                         |       |                                          |              |             |           |                                                                                                    | Module: ELA Gra       |
| less than the maximum number of items, as the adaptive<br>does not match the maximum number of items noted in |                      |                         |       | dent could have en<br>Approve All Studen |              |             |           | end of the test, the number of items answered might be<br>as administered the correct number of items, even if it | GUEST                 |
| Start Session     Press the Select Tests button, mark the checkbox     Approve Students                       |                      | 0 active tests (max 200 |       | session<br>t Educational Equity D        | evelopment S | lurvey (SEE | D Survey) |                                                                                                    |                       |
| Press the Approvals button, review each student                                                               | Grade 10 SEED Survey | 1 student(s)            | Opp # | See Details                              |              | Action      |           |                                                                                                    |                       |
| Monitor the Students in your Test Session table.<br>To stop a test session, press the button next to          |                      | GUEST                   | 1     | Standard                                 | ٢            |             | ×         |                                                                                                    |                       |
|                                                                                                    |                      |                         |       |                                          |              |             |           |                                                                                                    |                       |
|                                                                                                    |                      |                         |       |                                          |              |             |           |                                                                                                    |                       |
|                                                                                                    |                      |                         |       |                                          |              |             |           |                                                                                                    |                       |
|                                                                                                    |                      |                         |       |                                          |              |             |           |                                                                                                    |                       |

Old

| erational Session ID<br>EST-AF54-1<br>Select Tasts<br>Subset Tasts<br>Subset Tas | cest Refresh page Menu<br>ige Refresh page Menu |
|----------------------------------------------------------------------------------------------------|-------------------------------------------------|
| students awaiting approval 0 print requests 0 active students (max 200) 0 tests in session                                                                                                    |                                                 |
|                                                                                                    | Approve All Students                            |
| odule: ELA Grade 3 - Informational A - 1student(s)                                                                                                    |                                                 |
|                                                                                                    |                                                 |
| Student Name                                                                                                    |                                                 |
| GUEST GUEST 1 Standard V X Y                                                                                                    | X                                               |

New

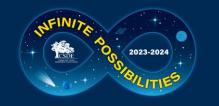

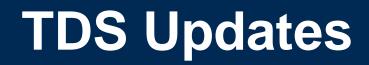

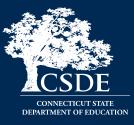

User Interface Refresh

• Proctors will now have the ability to pin select students of interest to the top, so they are easy to monitor.

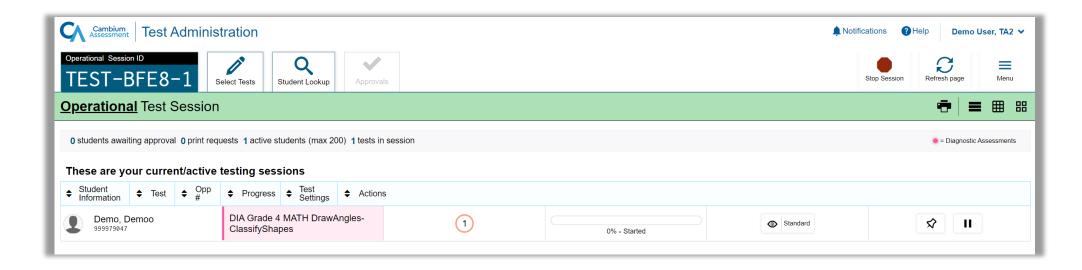

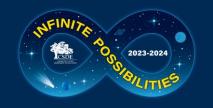

# **TDS Update: Word Prediction**

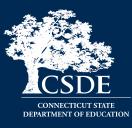

- New configurable accommodation via TIDE
- Built directly into TDS now.
   No pre-install or pre-setup necessary
- Available on open-ended items (ELA CAT and Math PT)
- Available on Practice, Interims, and Summative Assessments

| [ello, |   |     |     |  |  |  |
|--------|---|-----|-----|--|--|--|
|        | 1 | I   |     |  |  |  |
|        | 2 | а   |     |  |  |  |
|        | 3 | the |     |  |  |  |
|        | 4 | it  |     |  |  |  |
|        | 5 | we  |     |  |  |  |
|        |   |     | 123 |  |  |  |

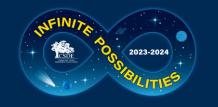

## **TDS Update: End Test**

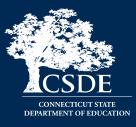

There is a new workflow to submit a test.

- When the student reaches the last item of the test, they will no longer see an [End Test] button. They will click the [Next] button as if they are simply going to the next page in a traditional, linear workflow.
- 2. Instead of seeing an error message saying "There are no more items" they will be taken to a new overall test review screen.
- 3. The student can either go back into the test, pause or submit their test for scoring.

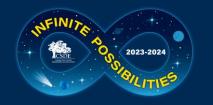

#### **TDS: End Test**

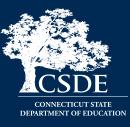

#### Old

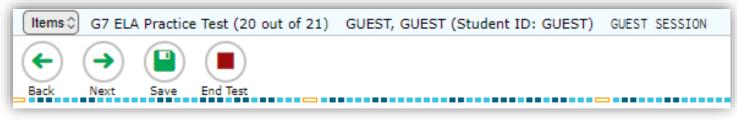

#### New

#### Congratulations, you reached the end of the test!

If you need to review your answers, select the question number you wish to review. A flag icon appears for any questions that you marked for review.

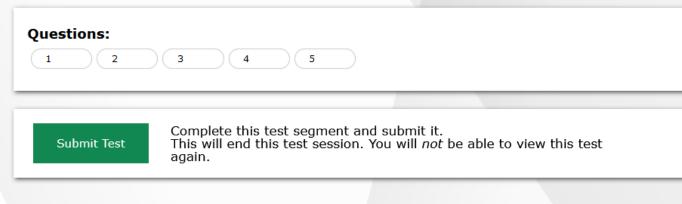

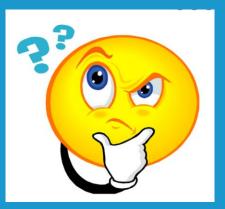

# Questions

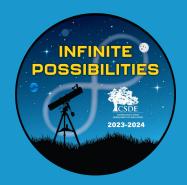

# Accessibility and Special Populations

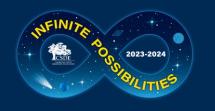

#### Accessibility and Special Populations Overview

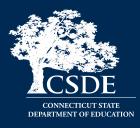

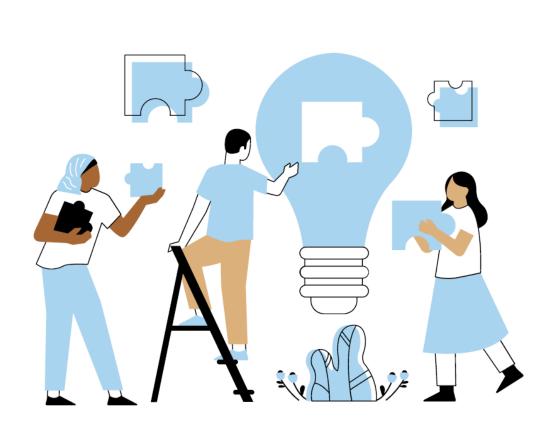

- 2024 Calendar for Special Considerations
- Who is Eligible for Supports and Accommodations?
- What's New for 2023-24 Designated Supports and Accommodations?
- Accommodation Reminders
- CT-SEDS and TIDE
- The Connecticut Alternate Assessment System (CTAA, CTAS, and CAAELP)
- Questions

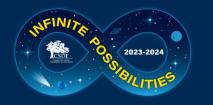

#### 2024 Calendar for Special Considerations

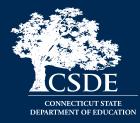

|                                                             | Deadline                                                                                                    | Delivery<br>Method                       |
|-------------------------------------------------------------|----------------------------------------------------------------------------------------------------|------------------------------------------|
| Connecticut<br>Alternate<br>Assessment                      | <b>December 29, 2023</b><br>CAAELP (students identified as EL/ML in Grades K-12); and<br>CTAA and CTAS (Grade 11)                                                                                                    | Through<br>implemented<br>IEP in CT-SEDs |
| Eligibility Form:<br>Fully<br>Implemented IEP<br>in CT-SEDS | <b>February 1, 2024</b><br>CTAA (Grades 3-8, and newly identified students in Grade 11); and<br>CTAS (Grades 5, 8, and newly identified students in Grade 11)                                                                                          | sync to TIDE<br>through May<br>31, 2024  |
| Early Stopping<br>Rule                                      | Student Response Check (SRC) completed by TEA no later than<br><b>February 1, 2024;</b> then DA in TIDE submits Connecticut Alternate<br>Assessment System Early Stopping Rule Request and Attestation Form<br>via TIDE Forms by <b>March 1, 2024.</b> | TIDE Forms                               |

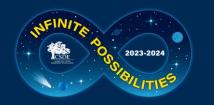

#### 2024 Calendar for Special Considerations

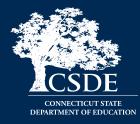

|                            | Deadline                                                                                                    | Delivery<br>Method                      |
|----------------------------|----------------------------------------------------------------------------------------------------|-----------------------------------------|
| CAAELP Domain<br>Exemption | <b>November 15, 2023</b> , through<br><b>March 22, 2024</b>                                                                                                    | TIDE Forms                              |
| Designated<br>Supports     | *Must be entered or submitted via batch upload in TIDE <b>prior to</b><br><b>testing</b><br>(This is for students who <b>do not</b> have IEPs/Section 504 plans)                  | TIDE Test<br>Settings and<br>Tools      |
| Medical<br>Exemptions      | March 8, 2024 - LAS Links<br>April 5, 2024 – CAAELP<br>April 26, 2024 - Connecticut SAT School Day<br>June 7, 2024 - Smarter Balanced, NGSS, Connecticut Alternate<br>Assessments | DA Requests<br>Application<br>from CSDE |

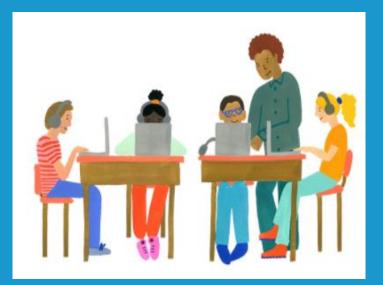

# Who is Eligible for Supports and Accommodations?

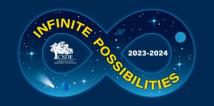

# **Understanding Universal Tools**

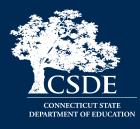

Universal Tools (embedded and non-embedded): available to all students based on student preference and selection (e.g., highlighter, notepad).

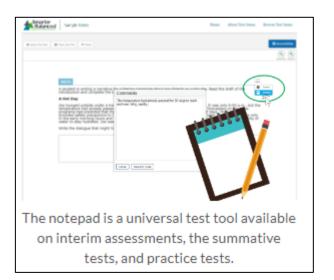

#### Making Decisions about Universal Tools:

Universal tools are automatically available to all students through the test delivery system.

Educators may need to determine if certain universal features are distracting for certain students.

• Universal tools can be turned off by the test administrator/proctor prior to testing.

Educators also need to ensure that appropriate, nonembedded universal features are available to meet individual students' needs.

Resource: <u>Five Built-in Test Tools Students Should Know</u> (and Use!)

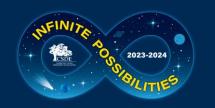

### Understanding Designated Supports

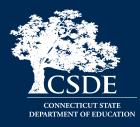

**Designated Supports** (embedded and non-embedded): accessibility features available for use by any student for whom the need has been indicated by an educator team with input from the parent/guardian and student. If these supports are selected for use on statewide assessments, they should also be consistently embedded and accessed in the student's instructional setting.

Examples: color contrast, text-tospeech of items, illustration glossary (math) as shown to the right.

# Making Decisions about Designated Supports:

Educator teams making these decisions should be familiar with the child's characteristics and needs.

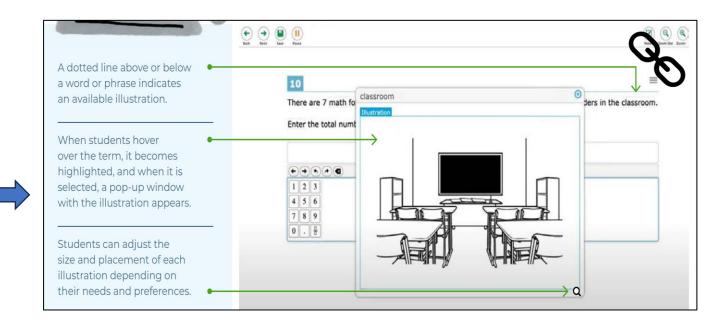

# Selecting Designated Supports for Students Without an IEP/504 Plan

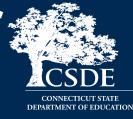

 District Administrators should establish a process for setting designated supports in TIDE for eligible students who do not have an IEP or Section 504 Plan. Test supports must be set prior to the start of the student's test session.

2023-2024

For details, refer to the <u>TIDE</u> <u>User Guide</u> (See pages 39-40.)

| Student Participation                                  |                           |                               |                           |
|--------------------------------------------------------|---------------------------|-------------------------------|---------------------------|
| Embedded Designated Support                            |                           |                               |                           |
| Embedded Designated Support                            | 1) ELA                    | 2) Math                       | 3) Science                |
| Color Contrast 🕜                                       | Black on White            | Black on White v              | Black on White 🗸          |
| Masking 👔                                              | OFF                       | OFF                           | OFF                       |
| Medical Device 👔                                       | ON                        | ON                            | ON                        |
| Mouse Pointer 👔                                        | Extra Large Yellow        | Large Black v                 | System Default            |
| Permissive Mode 👔                                      | OFF                       | OFF                           | OFF                       |
| Print Size 👔                                           | No Default Zoom Applied 🗸 | No Default Zoom Applied 🗸     | No Default Zoom Applied 🗸 |
| Streamline Mode 👔                                      | ON                        | OFF                           | ON                        |
| ext-To-Speech (Designated Supports and Accommodations) | None 🗸                    | Stimuli & Items 🗸             | Stimuli & Items           |
| Translation (Glossary) 👔                               | No Glossary 🗸             | Spanish, English, & Illustr.✔ | 8                         |

Per the example above, the student is eligible to have a medical device, a mouse pointer, streamline mode, text-to-speech of math and science stimuli and items, and the Translation Glossary for Math.

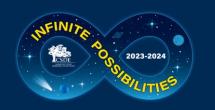

## Understanding Accessibility Supports

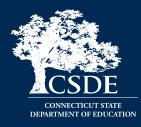

Accommodations (embedded and nonembedded): are changes in procedures or materials that increase equitable access during assessment. They generate valid assessment results for students who need them; they allow students to show what they know and can do. These accommodations should be consistently embedded and accessed in the student's instructional setting.

Examples: Assistive technology, American Sign Language, braille, closed captioning

#### Making Decisions About Accommodations:

Educator teams (PPT/Section 504/EL/ML team), along with the student's parents/guardians and the student (if appropriate) make decisions regarding needed accommodations.

Decisions about tools, supports, and accommodations should be integrated into all district, school, and/or classroom processes which prioritize student needs and ensure equity of accessibility for all students.

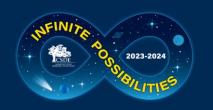

## Understanding Accessibility Supports

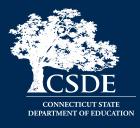

**Special Documented Accommodations** (non-embedded): non-standard accommodations (e.g., human reader or signer, or a scribe to support written communication when the embedded accommodation, or standard accommodations, are not appropriate given the complexity of student need.) These accommodations require testing in an individual test setting and may require additional training for the test administrator. Refer to the Special **Documented Accommodations resource** available on the portal.

#### Making Decisions about Special Documented Accommodations

Must be determined at the PPT/Section 504 Convening.

The educator team rules out that the standard embedded and non-embedded accommodations and accessibility features do not provide adequate access given the students documented disability.

These accommodations require the greatest extent of adult-dependence/support.

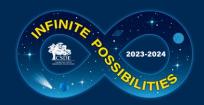

#### Designated Support/Accommodation Eligibility

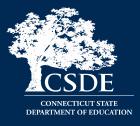

- Eligibility for any embedded or non-embedded accommodation requires the IDEA or Section 504 indicator (based on the PSIS registration fields) set to Yes. Without this indication, accommodations cannot sync to TIDE from CT-SEDS.
- The student's EL/ML designation must be set to Yes in PSIS if the student is identified as EL/ML.
- Accommodations should NEVER be manually entered in TIDE unless authorized by the CSDE. The IEP/Section 504 is the source of truth. If corrections are necessary, contact the Case Manager and an amendment of edit/revise can be conducted.

| IDEA Indicator: 🔘 BLANK 🖲 Yes |  |
|-------------------------------|--|
|-------------------------------|--|

| *Section 504: | Yes 🔻 |  |
|---------------|-------|--|
|               |       |  |

| EL/ML: 🔍 BLANK 🔘 Yes |  |
|----------------------|--|
|----------------------|--|

#### 2023-24 Accessibility Features for Connecticut Smarter Balanced and Next Generation Science Standards (NGSS) Assessments

CSDE

|                                | <b>A</b> CSDE          | Next Gener                                               | ation Science Standard                                                 | is (NGSS) Assessments                                  | i                                                             |                                          |
|--------------------------------|------------------------|----------------------------------------------------------|------------------------------------------------------------------------|--------------------------------------------------------|---------------------------------------------------------------|------------------------------------------|
| Univers<br>Available to        |                        |                                                          | d Supports<br>eed Determined by Educator Teams                         | Accomm<br>Available to Students with                   | odations<br>an IEP or Section 504 Plan                        | Q )                                      |
| Embedded                       | Non-                   | Embedded                                                 | Non-Embedded                                                           | Embedded                                               | Non-Embedded                                                  |                                          |
|                                | Embedded               | Print Size Online                                        | Magnification                                                          | Permissive Mode (compatible third-                     |                                                               |                                          |
| Digital                        | Scratch<br>Paper/      | Color Contrast                                           | Color Contrast                                                         | party accessibility software)                          |                                                               |                                          |
| Notepad                        | whiteboard             | Masking                                                  | Color Overlay                                                          | Refreshable Braille                                    |                                                               | 🥼 Generate                               |
|                                | with marker            | Mouse Pointer                                            |                                                                        | Braille Type (UEB/UEB Nemeth)                          | Braille Booklet (UEB/UEB Nemeth)                              | Department of Education                  |
| English                        |                        | Streamline                                               |                                                                        |                                                        | Large Print Booklet                                           |                                          |
| Glossary ^                     |                        | Text-to-Speech- ELA Items (NOT ELA                       | Read Aloud (English) ELA Items,                                        | American Sign Language Video ( ELA                     | Human Signer/Visual Support for<br>ELA Items and Math/Science | Nelcome to the Connecticul Comprehensive |
| Expanded                       |                        | Reading Passages), Math and<br>Science Stimuli and Items | Math and Science Stimuli and Items<br>~ + Review Read Aloud Guidelines | Listening, Math) ^                                     | Stimuli and Items #~+                                         | Assessment Program Portal                |
| Passages/<br>Stimuli/Items     |                        | Science Stimuli and items                                |                                                                        |                                                        | Human Signer/Visual Support for                               |                                          |
|                                |                        | Text-to-Speech-Spanish (Math,                            | Read Aloud in Spanish (Math,<br>Science) * ~ + Review Guidelines       |                                                        | ELA Reading Passages (Grades 3-8)                             | smarter                                  |
| Highlighter                    |                        | Science Stimuli and Items) *                             | for Spanish Read Aloud of Stimuli                                      |                                                        | #~ +                                                          |                                          |
| Keyboard                       |                        | sector stimul and items                                  | and Items                                                              | Braille/Audio Transcription (ELA                       |                                                               | Smarter Balanced Assessments             |
| Commands                       |                        | Spanish Presentation (Math,                              |                                                                        | Listening) +                                           |                                                               | - X.1993                                 |
| Line Reader                    |                        | Science) (Toggle) * Updated!                             |                                                                        | Closed Captioning (ELA Listening)                      |                                                               | CIENCE                                   |
| Mark for                       |                        |                                                          | Translation Glossary (Math)                                            | Text-to-Speech ELA Reading                             | Read Aloud ELA Reading Passages                               | NGSS Assessments                         |
| Review                         |                        | Translations Glossary (Math)                             | (Includes Illustrative Glossary as an                                  | Passages (Grades 3-8); Complete                        | (Grades 3-8) # ~ + Complete the                               |                                          |
| Math Tools                     |                        | (Includes Illustration Glossary as an                    | available language support) (Note:                                     | the Decision Guidelines for Text-to-                   | Documented Evidence for a Read                                | 8                                        |
| Writing Tools                  |                        | available language support) *                            | Requires large-print test booklet<br>and must be requested through CAI | Speech of the Smarter Balanced ELA<br>Reading Passages | Aloud of the Smarter Balanced ELA<br>Reading Passages         | Alternate Assessment System              |
| Strikethrough                  |                        |                                                          | Help Desk.) *                                                          |                                                        | Alternate Response Options                                    |                                          |
| Zoom                           |                        | Turn off any universal accessibility                     |                                                                        | Word Prediction New!                                   | Alternate Response Options                                    | Key                                      |
| Desmos                         |                        | tool                                                     |                                                                        | word Prediction New!                                   |                                                               | NOT available for<br>Science             |
| Calculator                     | Coloriates             |                                                          | Smarter Balanced Translated Test<br>Directions (Math, ELA) * ^         | Speech-to-Text +                                       | Scribe #~+                                                    | * Suggested for English                  |
| (Math<br>Segment 1             | Calculator<br>(Science |                                                          | Directions (Math, EDA) ***                                             |                                                        | Abacus                                                        | learners/multilingual                    |
| ONLY, Grades                   | Grades 5, 8,           |                                                          | Bilingual Dictionary (Science) *                                       |                                                        | (Braille/Talking) Specialized                                 | learners (ELs/MLs)                       |
| 6-8; Science                   | &11)                   |                                                          | Simplified Test Directions (Test                                       |                                                        | Calculator (Math Grades 6-8                                   |                                          |
| Grades 5, 8,                   |                        |                                                          | Administration Manual for Math and                                     |                                                        | Segment 1 ONLY; Science Grades 5,                             | + Individual Test<br>Setting             |
| and 11<br>NGSS Periodic        | NGSS Periodic          |                                                          | ELA) ^ +                                                               |                                                        | 8, & 11) +                                                    | secong                                   |
| Table (Grades                  | Table (Grades          |                                                          | Native Language Reader of Test                                         |                                                        | Calculator (Math Grades 6-8                                   | # Special Documented                     |
| 8 & 11)                        | 8& 11)                 |                                                          | Directions (Test Administration<br>Manual for Math, ELA, Science) * +  |                                                        | Segment 1 ONLY) #<br>Multiplication Table (Grades 3-8)        | Accommodation                            |
| English and                    | English and            |                                                          |                                                                        |                                                        | 100s Number Table (Grades 3-8)                                |                                          |
| Spanish                        | Spanish *              |                                                          | Translated Test Directions in ASL<br>(Test Administration Manual for   |                                                        | Math Manipulatives (Grades 3-8) #                             | ~ Requires Trained                       |
| Brea                           | aks                    |                                                          | Math, ELA, Science) New! +                                             |                                                        | +                                                             | Educator                                 |
| Refer to the CS                |                        |                                                          | Printed Test Directions in English                                     |                                                        | Print on Demand #+ (Contact the                               |                                          |
| Guidelines f<br>information on |                        |                                                          | (Test Administration Manual for                                        |                                                        | CSDE)                                                         |                                          |
| support                        |                        |                                                          | Math, ELA, Science) New!                                               |                                                        | Medical Device (e.g., glucose                                 |                                          |
| accommo                        |                        |                                                          | Separate Setting                                                       |                                                        | monitor)                                                      |                                          |
|                                |                        |                                                          | Amplification +                                                        |                                                        | Customized Medical<br>Accommodations # ~ + (Contact           |                                          |
|                                |                        |                                                          | Noise Buffer                                                           |                                                        | the CSDE)                                                     |                                          |

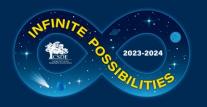

#### **CSDE Assessment Guidelines**

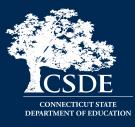

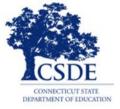

#### ASSESSMENT GUIDELINES for Administering

Next Generation Science Standards Assessments Smarter Balanced Assessments Connecticut SAT School Day Connecticut Alternate Assessment System

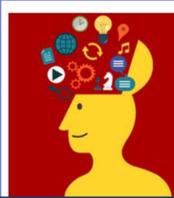

Students Who Receive Special Education Services

Students Identified as Disabled Under Section 504 of the Rehabilitation Act of 1973

Students Identified as English learner/multilingual learner (EL/ML)

- The <u>CSDE Assessment Guidelines</u> include detailed information related to accessibility supports and accommodations on statewide assessments.
- They provide guidance related to special circumstances such as medical exemptions and requests for non-standard special documented accommodations.

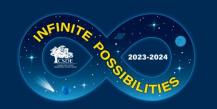

#### Reader Options Resource for Smarter Balanced/NGSS

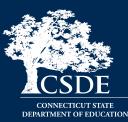

Reader Designated Supports and Accommodations for Smarter Balanced Mathematics and English Language Arts and the Next Generation Science Standards (NGSS) Assessments

This document provides guidance, resources, and required documentation on:

- Designated Supports that provide greater access to print/text; and
- Accommodations that provide the greatest extent of access to print/text (available to students with visual and print disabilities per an IEP/Section 504 Plan)

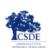

Connecticut Comprehensive Assessment Program

#### Reader Designated Supports and Accommodations for Smarter Balanced Mathematics and English Language Arts and the Next Generation Science Standards (NGSS) Assessments

The decision to provide a student in Grades 3-8 with text-to-speech or human read-aloud of test items or of the Smarter Balanced ELA Reading Passages is a significant decision, one that has possible long-term implications for the student. Generally, 1% to 1.5% of the total student population may have a disability that severely limits or prevents them from decoding written text; or have a disability, such as blindness or a visual impairment, but have not learned to read braille proficiently. While students should participate in assessments with the greatest degree of independence possible, there are a variety of reader supports and accommodations available to enhance access needs due to vision, reading/print disabilities, and language development.

Reader options can be grouped into two categories: designated supports and/or accommodations. Within these categories, supports can be embedded (those provided directly to the student through the test delivery system) and non-embedded (those provided to the student by a test administrator). Embedded supports and accommodations offer greater student autonomy and can often be provided to students in a regular (or standard) test setting. For comparison, non-embedded designated supports and accommodations tend to limit the student's independence and increase reliance on the test administrator. They also often require testing in an individual test setting. Additionally, the provision of non-embedded supports and accommodations often requires the test administrator to be qualified and trained to properly administer the support or accommodation. Depending on the support/accommodation, administrators may need to review specific guidelines and complete security/confidentiality agreements prior to testing.

#### What are designated supports and how can they help students with visual, print, or language needs?

Designated Supports are available to any student with an identified need indicated by a team of educators with parent/student input. The recommended standardized means for providing a reader support is through the embedded text-to-speech (TTS) of test items, delivered through the online testing system. Students will require the use of a headset unless tested in an individual test setting. In short, TTS works when the student selects the TTS icon on their test screen to activate the audio feature. The student can control the speed, as well as raise or lower the volume of the voice via a volume control. Students should use this support during instruction on a consistent basis and become accustomed to using the technology on a practice test. If, due to a barrier, the student is unable to use the embedded text-to-speech technology, the non-embedded Read Aloud of items is available to the student by a trained and qualified human reader in an individual test setting. Refer to <u>Table 1</u> to learn more about reader designated supports.

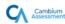

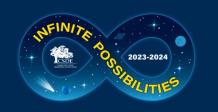

#### Reader Options Resource for Smarter Balanced/NGSS

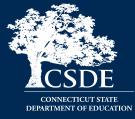

Connecticut Smarter Balanced and NGSS Assessments Reader Options Table

This resource provides information on various embedded and non-embedded Smarter Balanced and NGSS reader supports and accommodations. This document:

- defines the purpose
- test requirement, and;
- necessary documentation (if applicable)

| Available for students who benefit from using supports that promote access to print/language when participating on Connecticut state-wide assessme |                                                                               |                                                                                                    |                                                                                                    |                                                                                                    |
|----------------------------------------------------------------------------------------------------|-------------------------------------------------------------------------------|----------------------------------------------------------------------------------------------------|----------------------------------------------------------------------------------------------------|----------------------------------------------------------------------------------------------------|
| Accessibility<br>Option                                                                                                    | Category                                                                      | Description                                                                                                    | Eligibility Requirements                                                                                                    | Documentation                                                                                                    |
| Text-to-<br>Speech<br>(TTS) of ELA<br>Items Only                                                                                                   | Embedded<br>Designated<br>Support<br>(Available in<br>English only)           | The text for only the<br>ELA test items is<br>read to the student<br>via embedded TTS<br>technology.<br>The student needs<br>to click the TTS icon<br>on their screen to<br>activate the audio.<br>The student can<br>control the speed,<br>as well as raise or<br>lower the volume of<br>the voice via a<br>volume control.<br>Students should<br>have an opportunity<br>to practice using<br>TTS on a practice<br>test prior to any<br>official testing.<br>Headsets are<br>required. | <ul> <li>The student should be familiar with this support and use it regularly during instruction.</li> <li>The educational team must agree that this designated support is beneficial to the student for assessment purposes.</li> <li>If a student needs TTS of ELA items, consider the need for this designated support in other subject areas such as math and science. This support should be provided consistently across subject areas if appropriate.</li> </ul> | <ol> <li>Individualized Education Program (IEP) or Sectic<br/>504 Plan</li> <li>Although no formal documentation is required<br/>by the Connecticut Department of Education<br/>(CSDE), it is highly recommended that the distri<br/>adopts consistent policies and practices for<br/>assigning designated supports and<br/>communicates them to appropriate staff.</li> <li>If the designated support is selected in an<br/>implemented IEP or Section 504 Plan in CT-SED<br/>prior to student testing, the support will import<br/>to the Test Information Distribution Engine<br/>(TIDE) system.</li> <li>For students who do not have an IEP or Section<br/>504 Plan, the district user must set the<br/>designated support for the ELA subtest in TIDE<br/>prior to student testing.</li> </ol> |
| TTS of Math<br>and Science<br>Stimuli &<br>Items                                                                                                   | Embedded<br>Designated<br>Support<br>(Available in<br>English and<br>Spanish) | The text for math<br>and science stimuli<br>and test items are<br>read to the student<br>via embedded<br>TTS technology.<br>The student can<br>control the speed,<br>as well as raise or<br>lower the volume of<br>the voice via a<br>volume control.                                                                                                    | <ul> <li>The student should be familiar with this support and use it regularly during instruction.</li> <li>The educational team must agree that this designated support is beneficial to the student for assessment purposes.</li> <li>If a student needs TTS of math and science stimuli and items, consider the need for TTS of ELA items for consistency.</li> </ul>                                                                                                 | <ol> <li>IEP or Section 504 Plan</li> <li>IEP or Section 504 Plan</li> <li>Although no formal documentation is required<br/>by the CSDE, it is highly recommended that the<br/>district adopts consistent policies and practices<br/>for assigning designated supports and<br/>communicates them to appropriate staff.</li> <li>If the designated support is selected in an<br/>implemented IEP or Section 504 Plan in CT-SEDS<br/>prior to student testing, the support will import<br/>to the TIDE system.</li> <li>For students who do not have an IEP or Section<br/>504 Plan, the district user must set the<br/>designated support for the math (and/or<br/>science) in TIDE prior to student testing.</li> </ol>                                                                              |

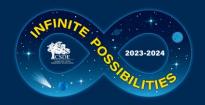

## Decision Guidelines for Text-to-Speech of the ELA Reading Passages

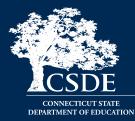

Some reader supports require documented evidence for a reader, either embedded TTS of ELA Reading Passages or non-embedded Read Aloud of ELA Reading Passages.

### **Embedded - TTS of ELA Reading Passages**

- PPT/Section 504 Team should complete the <u>Decision Guidelines for Text-to-Speech</u> of the Smarter Balanced ELA Reading <u>Passages</u> and it should be maintained with the student's record.
- Accommodation must be documented in CT-SEDS for Smarter Balanced ELA and other subtests as appropriate (i.e., Math, Science).

| Student has: IEP 🗌 504 Plan                                                                                                    |                                                                                                    |            |   |  |  |  |  |  |
|----------------------------------------------------------------------------------------------------|----------------------------------------------------------------------------------------------------|------------|---|--|--|--|--|--|
| Student Name:         SASID:         District:         School:         Grade:         Date:           Responses in shaded boxes may indicate a need for the text-to-speech available through the online computer platform. A preponderance of evidence should exist rather than one or two marks in shaded boxes to support the eligibility of a student in Grades 3-8 for text-to-speech of the Smarter Balanced ELA Reading Passages accommodation. |                                                                                                    |            |   |  |  |  |  |  |
| Question                                                                                                    | Assurance: Evidence may be found in the following sections of CT-SEDS (refer to the 504 or IEP as applicable)                                                        | Yes        | N |  |  |  |  |  |
| 1a. Is this student blind or does this student have a significant visual impairment?                                                                                                    | Student Information section (refer to Primary Disability category)     Present Levels of Academic Achievement and Annual Goal(s) and     Objectives section          |            |   |  |  |  |  |  |
| 1b. If the student is blind or has a significant visual impairment, is the student<br>learning to read braille?                                                                                                    | Special Considerations and Progress Reporting sections                                                                                                    |            |   |  |  |  |  |  |
| 2a. Does this student have an identified reading-based disability that affects the<br>student's decoding, fluency, or comprehension skills?                                                                                                    | Student Information section (refer to Primary Disability category)     Special Considerations and Progress Reporting sections                                        |            |   |  |  |  |  |  |
| 2b. Is there evidence of the persistence of the reading-based disability despite<br>intensive, targeted instruction. (Note: There should be documentation of the<br>interventions used and formative assessment data on the effect of each<br>intervention.)                                                                                                    | Present Levels of Academic Achievement and Annual Goal(s) and<br>Objectives section                                                                                  |            |   |  |  |  |  |  |
| 3. Does the student's disability impact the student's ability to access the curriculum across all academic subjects?                                                                                                    | Present Levels of Academic Achievement and Annual Goal(s) and Objectives section                                                                                     |            |   |  |  |  |  |  |
| 4. Are interventions being utilized to improve the student's decoding, fluency, or comprehension skills?                                                                                                    | <ul> <li>Present Levels of Academic Achievement and Annual Goal(s) and<br/>Objectives section</li> </ul>                                                             |            |   |  |  |  |  |  |
| <ol> <li>Does the student use text-to-speech (computer), assistive technology software,<br/>or audio books during instruction?</li> </ol>                                                                                                    | Special Education and Related Services section     Supplementary Aids and Services and Indirect Services sections     District and State Testing Information section |            |   |  |  |  |  |  |
| <ol> <li>Does the student belong to <u>Book share</u> (or a similar organization) or use<br/>identified accessible educational materials? (See <u>Determining the Need</u><br/>for Accessible Educational Materials (AEM) and Acquiring AEM from the<br/>Appropriate Sources for more information.)</li> </ol>                                                                                                    | Special Education and Related Services section     Supplementary Aids and Services and Indirect Services sections     District and State Testing Information section |            |   |  |  |  |  |  |
| <ol> <li>Does the student use text-to-speech (computer) during Smarter Balanced<br/>Assessments or other class or districtwide assessments?</li> </ol>                                                                                                    | Special Education and Related Services section     Supplementary Aids and Services and Indirect Services sections     District and State Testing Information section |            |   |  |  |  |  |  |
| Based on the limited preponderance of evidence indicated above, the student does not qui     Based on the substantial preponderance of evidence indicated above, the student qualifies     school/district personnel should select the Text-to-Speech of ELA Passages (Embedded Accomm     for ELA Items, and math and science stimuli and items (if appropriate) in CT-SEDS.                                                                         | for the Text-to-Speech of the Smarter Balanced ELA Reading Passages accommodat                                                                                       | ion. Appro |   |  |  |  |  |  |
| for ELA items, and math and science stimuli and items (if appropriate) in CT-SEDS.  Please sign to acknowledge the completion and accuracy of this determination. Maintain this document locally with the student's record.                                                                                                    |                                                                                                    |            |   |  |  |  |  |  |

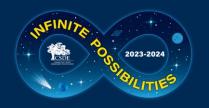

# Documented Evidence for Reader Supports

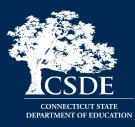

### <u>Non-Embedded – Read Aloud of ELA Reading</u> <u>Passages</u>

- (1) PPT/Section 504 Team should complete the <u>Documented Evidence for a Read Aloud of the</u> <u>Smarter Balanced ELA Reading Passages</u> and it should be maintained in the student's record.
- (2) The qualified individual acting as the reader should review the Smarter Balanced Assessments: <u>Read Aloud Guidelines</u> and sign the Test Security/Confidentiality Agreement Form (Appendix B of document).
- Special Documented Accommodation must be indicated with attestation in CT-SEDS. The team should also select a read aloud accommodation for other applicable subtests (i.e., Math, Science).

| Section 504 Plan in Crades 3-8 with a documented print diability, or for students who are blind<br>access test-hospeech through the online test delivery system. If your student qualifies, select the<br>ELA, and math and science stimuli and items (if appropriate). Maintain this form locally with the sti<br>the Smartle Statunced Assessments. Read Actual Guidetimes focated on the Connecticut Co.                                                                                                    | Read About of ELA Passages accommodation in CT-SEDS, along with the non-embedded Reau<br>udent's records. Important: The trained and qualified human reader must follow the guidar<br>morthersive Assessment Program Portal before providing this accommodation.                            | d Alou |
|----------------------------------------------------------------------------------------------------|----------------------------------------------------------------------------------------------------|--------|
| Student has:<br>Student Name:<br>A prependerance of evidence should exist rather than one or two marks in shaded boxes to supp                                                                                                    |                                                                                                    |        |
| accommodation. Question:                                                                                                    | Assurance: Evidence may be found in the following sections of<br>CT-SEDS (refer to the 504 Plan or IEP as applicable)                                                                                                    | Ye     |
| <ol> <li>Is this student blind or does this student have a significant visual impairment?</li> <li>If the student is blind or has a significant visual impairment, is the student learning to read bealler?</li> </ol>                                                                                                    | Student Information section (refer to Primary Disability category)     Present Levels of Academic Achievement and Annual Goal(s) and Objectives section     Special Considerations and Progress Reporting sections                                                                          | _      |
| <ol> <li>Does this student have an identified reading-based disability that affects the student's<br/>decoding, fluency, or comprehension skills?</li> </ol>                                                                                                    | Student Information section (refer to Primary Disability category)     Special Considerations and Progress Reporting sections     Present Levels of Academic Achievement and Annual Goal(s) and Objectives section                                                                          |        |
| 2b. Is there evidence of the pensistence of the reading-based disability despite intensive,<br>targeted instruction. (Note: There should be documentation of the interventions used and<br>formative assessment data on the effect of each intervention.)                                                                                                    | 855.5 - 6556                                                                                                    |        |
| <ol> <li>Does the student's disability impact the student's ability to access the curriculum across all<br/>academic subjects?</li> </ol>                                                                                                    | Present Levels of Academic Achievement and Annual Goal(s) and Objectives section                                                                                                    |        |
| <ol> <li>Are interventions being utilized to improve the student's decoding, fluency, or<br/>comprehension skills?</li> </ol>                                                                                                    | Present Levels of Academic Achievement and Annual Goal(s) and Objectives section                                                                                                    |        |
| <ol> <li>Does the student use assistive technology software, audio books, or receive a read-aloud<br/>accommodation (human reader) during instruction?</li> </ol>                                                                                                    | Special Education and Related Services section     Supplementary Ads and Services and Indext Services sections     Diskind and State Testing Information section                                                                                                    |        |
| 6. Does the student being to <u>Bookshum</u> (or a similar organization) or use identified<br>accessible educational mathemials (Rev Determining) for Niend for Accessible Educational<br>Materials (AEM) and Acquiring AEM from the Accessible Educational<br>information ).                                                                                                    | Special Education and Related Services section     Supplementary Ada and Services and Indirect Services sections     District and State Testing Information section                                                                                                    |        |
| <ol> <li>Does the student receive a read-aloud (human reader) accommodation during Smarter<br/>Balanced Assessments or other class or dath/chaide assessments?</li> </ol>                                                                                                    | Special Education and Related Services section     Supplementary Aids and Services and Indirect Services sections     District and State Testing Information section                                                                                                    |        |
| <ol> <li>Does someone (tracher, paraprofessional) regularly read aloud to the student in school as<br/>an instructional accommodation?</li> </ol>                                                                                                    | Supplementary Aids and Services and Indirect Services sections     District and State Testing Information section                                                                                                    |        |
| Based on the initial prepondence of evolves instantial above, the student does not qualify by the      Based on the initial prepondence of evidence instantial above, the student qualifies for its      shull attest the Read About of BLA Passages (Second Dournmeter Non-Timested Accommodation      and many and a student above and a student and programmeter and attest above. The student does      not an extra student above and and attest and programmeter and attest above. The student does      not above attest above above above above above above above above above      above attest above above | e Read About of the Smarter Balanced ELA Reading Passages accommodation. Appropriate schoold<br>nj in CT-SEDS: Addonaty, Read About (Non-Embedded Designated Support) should be selected for<br>Assessments Read About Accommodation of the ELA Reading Passages Security-Confidentiaty App | ELAR   |
|                                                                                                    | ninistrator Name (DA in TIDE)                                                                                                    |        |

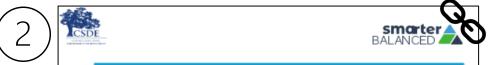

## SMARTER BALANCED ASSESSMENTS: READ ALOUD GUIDELINES

When a student cannot access the embedded text-to-speech software provided by the test delivery system, the student may be eligible to work with a human reader. A human reader is an adult who provides an oral presentation of the assessment text to an eligible student. The student depends on the human reader to read the test questions accurately, pronounce words correctly, and speak in a clear voice throughout the test. The human reader must be trained and qualified and must follow the *Smarter Balanced Read Aloud Guidelines* presented here. The guiding principle in reading aloud is to ensure that the student has access to test content.

On Connecticut statewide assessments, human readers are allowable across all grades as a **designated** support for mathematics and science stimuli and items and ELA items (not the ELA reading passages). This designated support can be used by any student for whom the need has been indicated by an educator (or team of educators with the parent/guardian and the student). If a reader is selected for

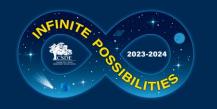

# EL/ML Language Supports SB/NGSS

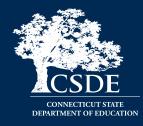

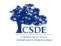

Connecticut Comprehensive Assessment Program

#### Embedded and Non-Embedded Designated Supports for English Learners/Multilingual Learners

Students who are advancing toward English language proficiency (including identified English learners/multilingual learners (ELs/MLs) and dually identified ELs/MLs with disabilities) may benefit from using designated supports that promote language access when participating in the Connecticut state-wide assessments. Districts should establish a systemic and consistent process for identifying, determining, recording, and providing these supports for those students that require them based on documented needs. Accessibility supports should be consistently embedded and accessed in the student's instructional setting for familiarization, otherwise they may be a distraction and impede student performance on assessments.

Communication, organization, and careful planning among test administrators, English Language Assessment Coordinators, Directors of Special Education (if applicable), and teachers are critical aspects of promoting fair, reliable, and appropriate test opportunities for students. Refer to the <u>CSDE Assessment Guidelines</u> for information on how to determine if these supports are appropriate for your students.

#### What are designated supports?

Designated supports for the Smarter Balanced and Next Generation Science Standards (NGSS) Assessments are features available to **any student** for whom the need has been indicated by an educator (or team of educators) in consultation with the parent/guardian and student.

- Embedded designated supports are accessibility features provided directly through the test delivery interface.
- Non-embedded designated supports are accessibility features provided by the teacher/test administrator during testing (as permitted by the CSDE and as defined by the Assessment Guidelines).

#### Which designated supports support access to language?

Table 1 on the following page indicates the embedded and non-embedded designated supports available for the Smarter Balanced Assessments for ELs/MLs in Grades 3-8.

Table 2 indicates the embedded and non-embedded designated supports available for the NGSS Assessments administered to students in Grades 5, 8, and 11.

It is important to note that the designated supports described in this document are those accessibility features that may promote access for language learners, and ELs/MLs may benefit from additional designated supports not listed in this resource. The <u>CSDE Assessment Guidelines</u> contain a complete list and description of universal tools, designated supports, and accommodations.

Examples of English Language Supports

- <u>Simplified Test Directions</u> (Math and ELA)
- <u>Smarter Balanced Translated Test Directions</u> (Math and ELA) \*New 2023/24 Portuguese
- <u>Bilingual Word-to-Word Dictionary</u> (NGSS only)
- Translation Glossary (Math)
- <u>Read Aloud (Spanish)</u> for Math and Science

For more information, refer to the <u>Assessment</u> <u>Guidelines</u> and the <u>Embedded and Non-</u> <u>Embedded Designated Supports for English</u> Learners/Multilingual Learners (shown here).

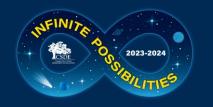

# Provide Students with Opportunities to Practice

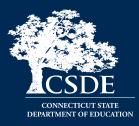

Administer <u>Practice Tests</u> to allow students to become familiar with the online test platform, item format, universal tools, and practice with designated supports and accommodations (if applicable). For optimal practice with certain accommodations that support language access and written communication, administer a Math Performance Task Practice Test.

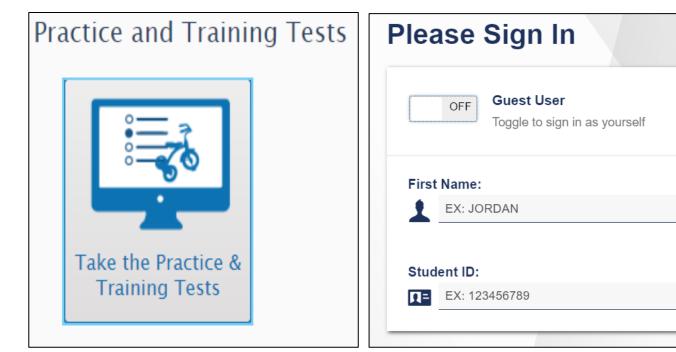

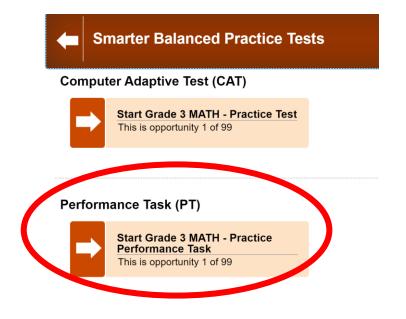

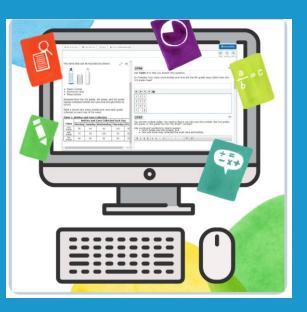

# New Designated Supports and Accommodations

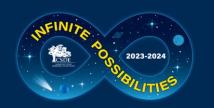

# New Designated Supports & Accommodations

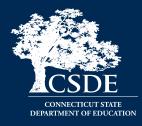

### New designated supports:

- Translated Test Directions in ASL (Test Administration Manual for Math, ELA, Science)
- Printed Test Directions in English (Test Administration Manual for Math, ELA, Science) (will be posted to the portal prior to testing)
- Translation Test Directions for Smarter Balanced Math and ELA-Portuguese was added.
- Updated! Toggle for Spanish Presentation for Math (was formerly Spanish stacked)

## New embedded accommodation:

 Word Prediction (accompanies openended items) for Smarter Balanced Math and ELA items.

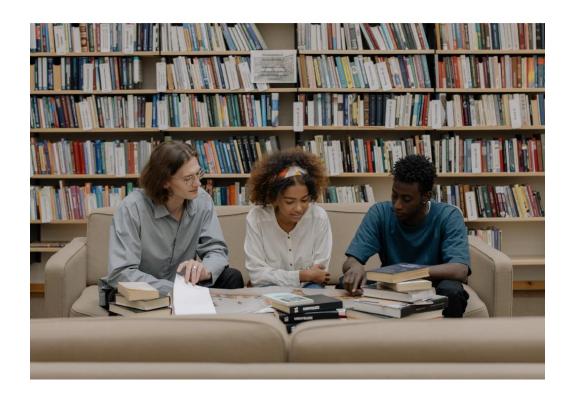

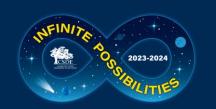

# TTS in Spanish with Math and/or Science Spanish Toggle

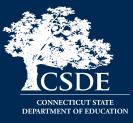

Text-to-Speech in Spanish is available on the math and NGSS assessment. For eligible students, set Text-to-Speech to Stimuli & Items for math and Science and set presentation to Spanish Toggle.

| Embedded Designated Support                                     | 1) ELA                    | 2) Math                       | 3) Science                |
|-----------------------------------------------------------------|---------------------------|-------------------------------|---------------------------|
| Print Size ?                                                    | No Default Zoom Applied 🗸 | No Default Zoom Applied 🗸     | No Default Zoom Applied 🗸 |
| Streamline Mode 🕜                                               | ON                        | OFF                           | ON                        |
| Text-To-Speech (Designated Supports and<br>Accommodations)      | None ~                    | Stimuli & Items 🗸             | Stimuli & Items 🗸         |
| Translation (Glossary) 🕢                                        | No Glossary V             | Spanish, English, & Illustr ∽ | $\otimes$                 |
| Embedded Accommodation                                          |                           |                               |                           |
| Embedded Accommodation                                          | 1) ELA                    | 2) Math                       | 3) Science                |
| American Sign Language Video 🔗                                  | OFF                       | OFF                           | $\otimes$                 |
| Audio Transcriptions 🕜                                          | OFF                       | $\otimes$                     | $\otimes$                 |
| Braille Type 🕐                                                  | Not Applicable            | Not Applicable 🗸              | Not Applicable            |
| Closed Captioning 🔗                                             | OFF                       | $\otimes$                     | $\otimes$                 |
| Customized Medical Accommodation 🥐                              | OFF                       | OFF                           | OFF                       |
| Exempted Domains 🕜                                              | $\otimes$                 | $\otimes$                     | $\otimes$                 |
| Math Manipulatives 🥐                                            | OFF                       | OFF                           | OFF                       |
| Presentation (Designated Supports and Accommodations) <b>(?</b> | English                   | Spanish (toggle)              | Spanish (toggle)          |

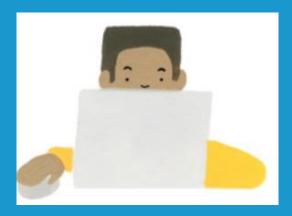

# **Accommodation Reminders**

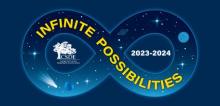

# Large Print or Braille Test Materials

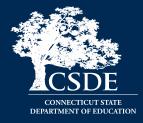

District Administrators can order large-print and braille kits for Smarter Balanced and NGSS in TIDE any time after January 26, 2024.

Confirm that the student has the non-embedded accommodation set properly in TIDE. If the accommodation is missing or is incorrectly reported, contact the student's Case Manager in CT-SEDS.

| /iev          | v/Edit \$ | Student: Thomas Jefferson                                 |     |             |     |      |       |                                       |                  |   |
|---------------|-----------|-----------------------------------------------------------|-----|-------------|-----|------|-------|---------------------------------------|------------------|---|
| L             | _         | Save Cancel                                               |     | ELA         |     |      |       | Mathematics                           |                  |   |
| Go            | +         | Student Demographics                                      | 11  |             |     |      |       |                                       |                  |   |
| Go to section | +         | Interim Eligibility                                       |     | Large Print | •   |      | Large | e Print 🔹                             | None             | ļ |
| stion:        | +         | Student Participation                                     |     |             |     |      |       | □ None                                |                  |   |
| 1             | +         | Embedded Designated Support                               |     |             |     |      |       |                                       |                  |   |
| 2             | +         | Embedded Accommodation                                    |     |             |     |      |       | 100s Number Table                     |                  |   |
| 3             | +         | S Non-Embedded Designated Support                         |     |             |     |      |       | $\Box$                                |                  |   |
|               | -         | III Non-Embedded Accommodation                            |     |             | Sav | ie i | Cance | Abacus                                |                  |   |
| 5<br>6        |           | Non-Embedded Accommodation ELA Mathematics                |     |             | out | Ŭ    | Guild | Alternate Response Options (Requires  | Permissive Mode) |   |
| 7             |           | Non-Embedded Accommodations 🚱 Large Print 🔹 Large Print 🔹 | one |             |     |      |       | ✓ Large Print                         |                  |   |
| 8             | +         | CTAA Verbal/Non-Verbal Form     100s Number Table         |     |             |     |      |       | Multiplication Table                  |                  |   |
|               |           | Save Canci Abacus                                         |     |             |     |      |       |                                       |                  |   |
|               |           | Save Alternate Response Options (Requires Permissive M    |     |             |     |      |       | Speech-to-Text (Requires Permissive N | Node)            | - |
|               |           | Zarge Print                                               |     |             |     |      |       | · · ·                                 | -                | • |

# Ordering Paper Materials in TIDE

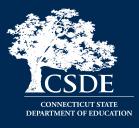

| J | Orders          | $\bigcirc$ |
|---|-----------------|------------|
|   | Paper Orders    |            |
|   | Order History   |            |
|   | Order Summary   |            |
|   | Track Shipments |            |

2023-2024

| - | Search for Orders                                                  |
|---|--------------------------------------------------------------------|
|   | <ul> <li>District</li> <li>School - Select a school - •</li> </ul> |

**Step 1:** From the Orders task menu on the TIDE dashboard, the DA selects **Paper Orders**.

**Step 2:** Search for orders by District or School.

**Step 3:** Enter the quantity needed for each of the materials needed.

Districts can track shipments in TIDE.

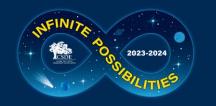

# Special Documented Accommodations

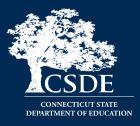

### What are Special Documented Accommodations?

When universal tools, designated supports, and standard accommodations do not meet a student's accessibility needs as described in their IEP/504 Plan, special, non-standard accommodations may be discussed by the PPT/Section 504 Team to determine appropriateness. These accommodations are completed and verified through the PPT/Section 504 process in CT-SEDS. They include:

- Scribe
- Read Aloud of ELA Reading Passages\*
- Human Signer/Visual Support for ELA or Math
- Human Signer/Visual Support for ELA Reading Passages
- Math Manipulatives (Grades 3-8)
- Non-Embedded Calculator (Math Grades 6-8, calculator-allowed items only)
- Print on Demand
- Customized Accommodation

\*Requires the completion of <u>Documented Evidence for a Read Aloud of the Smarter Balanced ELA Reading Passages</u> by the PPT or Section 504.

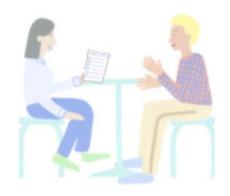

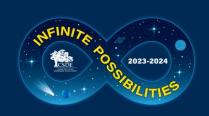

# Preparing to Administer Special Documented Accommodation

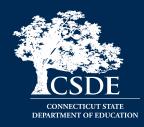

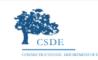

Connecticut Comprehensive

Assessment Program

Connecticut State Department of Education Special Documented Accommodations for Smarter Balanced and Next Generation Science Standards (NGSS) Assessments Overview

#### What are Special Documented Accommodations?

In exceptional circumstances, there may be a student whose disabilities are such that the allowable embedded and non-embedded accommodations described in the <u>CSDE Assessment</u> <u>Guidelines</u> provide insufficient access to the Smarter Balanced and/or the Next Generation Science Standards (NGSS) Assessments. In this case, non-standard accommodations may be determined by the Planning and Placement Team (PPT)/Section 504 Team for students with an identified need based on evidence documented throughout the IEP/Section 504 Plan. These accommodations typically align to those used by the student during instruction and in other learning environments.

Special Documented Accommodations may include:

- Scribe
- Read Aloud of ELA Reading Passages
- Human Signer/Visual Support for ELA or Math
- Human Signer/Visual Support for ELA Reading Passages
- Math Manipulatives (Grades 3-8)
- Non-Embedded Calculator (Math Grades 6-8, calculator-allowed items only)
- Print on Demand
- Customized Accommodation

### Who determines if a student qualifies?

The PPT/Section 504 Team, with input from the parent/guardian and student, will determine the need and appropriateness of the use of any non-standard accommodation(s) on statewide assessments. Some accommodations require the review and completion of state protocols or presentation of evidence to ensure eligibility for use of non-standard accommodations on Smarter Balanced and NGSS assessments. Refer to Table 1.

Based on PPT/Section 504 Team determination, special documented accommodations should be selected in the student's IEP/504 Plan in CT-SEDS. The team will select the verification box within the Special Documented Accommodations section of the accommodation's menu as attestation that the accommodation is appropriate. Once the plan is implemented, the student's accommodations will sync with the TIDE (Test Information Distribution Engine) used for state testing.

### DA's should develop a plan for:

- Reviewing all designated supports and accommodations and Special Documented Accommodations in IEPs/Section 504 Plans via Accommodation Report in CT-SEDS Everyday (see Data Manager or student Case Manager for details)
- Verifying Documented Evidence for a Read Aloud of the Smarter Balanced ELA Reading Passages & Decision Guidelines for Text-to-Speech of the Smarter Balanced ELA Reading Passages
- Preparing for accommodation implementation
- Training Staff
- Collecting and Providing guidelines, test security forms, nonembedded test materials
- Scheduling
- Staffing

Contact the CSDE to request a customized accommodation or Print on Demand if applicable.

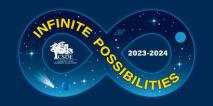

# **Medical Exemption Procedure**

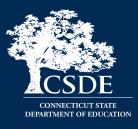

In Connecticut, the exemption determination for a medical emergency rests primarily on the following criteria: **The student is unable to attend school and is medically/emotionally unavailable for homebound/hospitalized instruction for the <u>entire testing window.</u>** 

Medical Exemption Form due dates (must be signed by presiding physical and returned to the CSDE):

- LAS Links March 8, 2024
- CAAELP April 5, 2024
- Connecticut SAT School Day- April 26, 2024; and
- Smarter Balanced, the NGSS, and the Connecticut Alternate Assessments (CTAA/CTAS) June 7, 2024

See Appendix for Medical Exemption of the <u>Assessment Guidelines</u>.

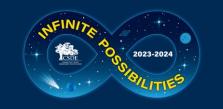

# Early Stopping Rule for CTAA, CTAS, & CAAELP

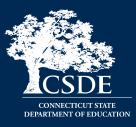

- The <u>2023-24 Connecticut Alternate</u> <u>Assessment System Early Stopping Rule</u> document includes:
- The Student Response Check (Appendix A)
- The SRC Administration Behavioral Notes (Appendix B)
- The Early Stopping Rule Request and Attestation Form (Appendix C)

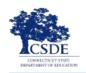

Connecticut Alternate Assessment System

### 2023-24 Connecticut Alternate Assessment System Early Stopping Rule

Connecticut Alternate Assessments measure the knowledge and skills of students with significant cognitive disabilities as required by the Individuals with Disabilities Education Act (IDEA) and Every Student Succeeds Act (ESSA). These assessments are designed to support student independence to the greatest extent possible by making academic and language content accessible and the expected achievement levels appropriate. The Connecticut Alternate Assessment System is comprised of the following assessments:

- The Connecticut Alternate Assessment (CTAA)—aligned to the same Connecticut Core Standards (CCS) used to instruct and assess all of Connecticut's public school students. It is upon these standards that summative assessments in Grades 3-8 and 11 in Math and English language arts were developed.
- The Connecticut Alternate Science (CTAS) Assessment—aligned to the Next Generation Science Standards (NGSS) and administered to students in Grades 5, 8, and 11.
- The Connecticut Alternate Assessment of English Language Proficiency (CAAELP)—aligned to and derived from the Connecticut English Language Proficiency Standards. This alternate assessment is designed for students with significant cognitive disabilities in Grades K-12 who are dually identified as English learners/multilingual learners (ELs/MLs) receiving services under IDEA. The test measures skills in listening, speaking, reading, and writing.

Connecticut's Alternate Assessments vary in test design, format, and administration procedures. The CTAA and CAAELP are online, while the CTAS is a paper, performance task-based assessment. Each assessment may be accessed in a variety of formats based the diverse needs of the student. Generally, **students may access the test items by**:

- Listening to the trained teacher read the test;
- Reading the test question independently if the trained teacher determines this is appropriate;
- Having the test question signed by a qualified trained educator; or
- Listening to a recorded voice read the test question (applicable to the online CTAA only).

#### Students may respond to test items while the trained teacher records responses by:

- Verbalizing the answer;
- Gesturing, signing, or pointing to the answer;
- Using an eye gaze system to select the answer;
- Using assistive technology (AT) to indicate the answer;
- Circling or marking the answers on a paper copy of the test for educator transcription; or
- Using the mouse to select the answer online (applicable on the online CTAA only).

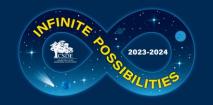

# **Update to ESR**

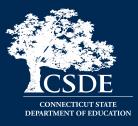

## New this year! The ESR Code is included on student dashboard in TIDE.

<sup>1)</sup> From the TIDE menu, select Forms and choose the "Submit Forms" option.

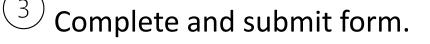

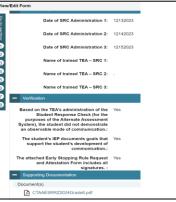

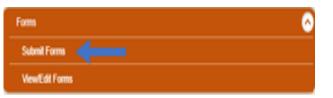

Select the "Early Stopping Rule" from the drop-down menu.

| *Select a Form: Early Stopping Rule Re 🗸 |        |
|------------------------------------------|--------|
|                                          | Palaat |
|                                          | Select |
|                                          |        |

After the form is submitted in TIDE and is approved by the CSDE, the ESR Indicator will be activated on the student dashboard.

| t School Information Student Information |          |        |           |                             |                               |                               |             |                               |                                      |                        |        |                |                                                |  |                                    |
|------------------------------------------|----------|--------|-----------|-----------------------------|-------------------------------|-------------------------------|-------------|-------------------------------|--------------------------------------|------------------------|--------|----------------|------------------------------------------------|--|------------------------------------|
|                                          | District | School | ssio<br>• | Sludent's<br>Last<br>Name ( | Student's<br>First<br>Name II | Student's<br>Middle<br>Name 0 | Gender<br>0 | Birth Date<br>(MMDDYYYY)<br>0 | Grade<br>Level<br>When 0<br>Assessed | IDEA<br>Indicator<br>0 | ELML ( | Section<br>504 | English<br>Language<br>Proficiency ()<br>Level |  | Early<br>Stoppe<br>Rule<br>Indicat |

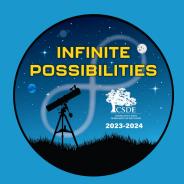

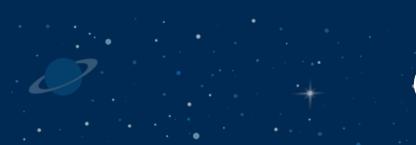

# **CT-SEDS** and **TIDE**

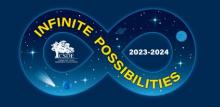

# **Update to CT-SEDS**

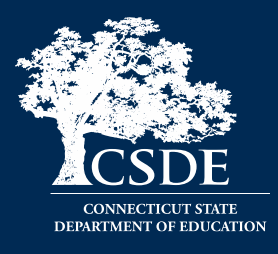

- Currently CSDE is providing a one-way import of accommodations from CT-SEDS into TIDE.
- Allow up to 48 hours for accommodations to appear in TIDE following the IEP/Section 504 implementation date.
- Currently CSDE is providing a weekly one-way import of Alt Eligibility data from implemented IEPs in CT-SEDS to TIDE. This data will turn the Alt flag indicator either on or off within TIDE based on status in IEP. If the Alt Flag is NOT populated in TIDE, confirm that the PPT completed the Connecticut Alternate Assessment Eligibility form within CT-SEDS and that the student meets eligibility criteria. Also verify that the IEP is implemented (refer to the IEP Start Date).

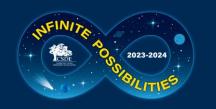

# CT-SEDS: IEP District and Statewide Testing Page

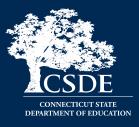

This page includes:

- Each specific state assessment (associated with the student's tested grade)
- A drop-down menu to select appropriate designated supports and accommodations
- Prior to spring testing, designated supports and accommodations in a finalized IEP/504 in CT-SEDS will sync with TIDE

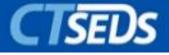

| UDENTINFO             | 0 ↔ MODULES ↓              | admin 🗸             |                       |                            |                      |                           |                               |                                  |                  |
|-----------------------|----------------------------|---------------------|-----------------------|----------------------------|----------------------|---------------------------|-------------------------------|----------------------------------|------------------|
| CODE Train<br>STUDENT | TS / MODULES / IEP PRO     | ICESS / DISTRICT    | AND STATE TESTING     |                            |                      |                           | M<br>399402                   | ario Duncan<br>2053   ABC School | 승 🕑 🐼            |
| . Eth Cu              | rade State Assess          | mente               |                       |                            |                      |                           |                               |                                  |                  |
| 2 Sul G               | aue state Assess           | sments              |                       |                            |                      |                           |                               |                                  |                  |
| 0                     | Select the participation   | level for each of t | he state assessment:  | the student wil            | l take, and add de   | signated supports and     | accommodations if applical    | ble.                             |                  |
| 0                     | For all testing accommo    | odations added, e   | quivalent accommodi   | tions should be            | provided to the s    | tudent in the classroom   |                               |                                  |                  |
| -                     |                            |                     |                       |                            |                      |                           |                               |                                  |                  |
| ∨ Co                  | onnecticut Smarter         | Balanced Ass        | essments              |                            |                      |                           |                               |                                  |                  |
| 0                     | The Smarter Balan          | ced CSDE Websit     | e and Connecticut Co  | mprehensive As             | sessment Progra      | m Portal are available fr | or reference.                 |                                  |                  |
| _                     |                            |                     |                       |                            |                      |                           |                               |                                  |                  |
| The                   | e student will participa   | ate in the Smart    | er Balanced Asses     | sments.                    |                      |                           |                               |                                  |                  |
| Sm                    | arter Balanced Asses       | sment Math - G      | rade 5 With           | ipation Level<br>Accommoda | tions                | ~                         |                               | <b>J</b> ath                     |                  |
|                       |                            |                     |                       |                            |                      | UPPORTS AND ACCON         |                               | viairi                           |                  |
| Des                   | ignated Support or Accomm  | odation             |                       | A                          | JU DESIGNATED S      | SUPPORTS AND ACCU         | Del                           |                                  |                  |
| Col                   | or Contrast (Embedded De   | signated Support)   |                       |                            |                      |                           | Î                             |                                  |                  |
| Scr                   | ibe                        |                     |                       |                            |                      |                           | 1                             | _                                |                  |
| Asse                  | arter Balanced Asses       | sment ELA - Gr      | ade 5 With            | ipation Level<br>Accommoda | tions                | ~                         |                               |                                  |                  |
|                       |                            |                     |                       | A                          | DD DESIGNATED S      | UPPORTS AND ACCON         | IMODATION ;                   |                                  |                  |
| Des                   | ignated Support or Accomm  | odation             |                       |                            |                      |                           | Del                           |                                  |                  |
| Mo                    | use Pointer (Embedded De   | esignated Support)  |                       |                            |                      |                           | Î                             | _                                |                  |
| 6                     | Smarter Balanced           | designated suppl    | orts and accommodat   | ions will be sub           | mitted directly to t | he testing vendor on be   | half of the district.         |                                  |                  |
| - Ne                  | ext Generation Scier       | nco Standarde       | Accordmont            |                            |                      |                           |                               |                                  |                  |
| ~ 140                 |                            |                     |                       |                            |                      |                           |                               |                                  |                  |
| đ                     | The CSDE Website           | NGSS Test Admi      | nistration Resources  | are available for          | reference.           |                           |                               |                                  |                  |
| The                   | student will participate i | in the NGSS Asse    | ssments.              |                            |                      |                           |                               |                                  |                  |
| NG                    | SS Assessment - Grad       | de 5                | Parti<br>With         | Accommoda                  | tions                | ~                         | Sc                            | cienc                            | ρ                |
|                       |                            |                     |                       | A                          | DD DESIGNATED S      | UPPORTS AND ACCON         |                               |                                  |                  |
| Des                   | ignated Support or Accomm  | odation             |                       |                            |                      |                           | Del                           | _                                |                  |
| 6                     | NGSS designated            | supports and acc    | ommodations will be   | submitted direct           | ly to the testing v  | endor on behalf of the c  | istrict.                      |                                  |                  |
| 🗸 For a               | Il testing supports and a  | ccommodations a     | added, equivalent sup | ports and accon            | nmodations are p     | ovided to the student d   | uring instruction and are in: | cluded as supplen                | nentary aids and |
| servi                 |                            |                     |                       |                            |                      |                           |                               |                                  | ,                |
|                       |                            |                     |                       |                            |                      |                           |                               |                                  | SA               |

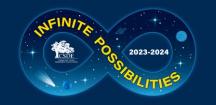

# **CT-SED FAQ and Resources**

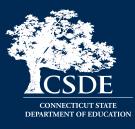

# To support districts and schools, the CSDE developed resources available in CT-SEDS and on the Student Assessment webpage.

### **CT-SEDS to TIDE Designated Supports/Accommodation** Frequently Asked Questions

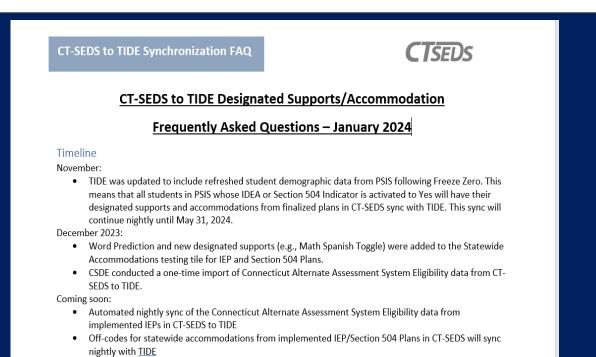

### <u>Resources for PPTs and 504 Teams - CT SEDS and</u> <u>Statewide Assessments</u>

| CT.gov Home / Department of Education / Re | sources for PPTs and 504 Teams - CT SEDS and Statewide Assessments                                                                                                    |                                                                                                    |  |  |  |  |  |  |
|--------------------------------------------|----------------------------------------------------------------------------------------------------|----------------------------------------------------------------------------------------------------|--|--|--|--|--|--|
| Resources for PP                           | Ts and 504 Teams - CT SE                                                                                                    |                                                                                                    |  |  |  |  |  |  |
| Assessments                                |                                                                                                    | Se la construcción de la construcción de la constru |  |  |  |  |  |  |
| Overview                                   | Overview                                                                                                    | •                                                                                                    |  |  |  |  |  |  |
| Contact Provided by:                       | This page provides Planning and Placement Teams and Section 504 Teams with information on<br>accessibility features available to students with an Individualized Education Program (IEP) or Section<br>504 Plan participating on statewide assessments. General Resources Related to Accessibility<br>Features and Accommodations |                                                                                                    |  |  |  |  |  |  |
| Department of Education                    | Resource                                                                                                    | Description                                                                                                    |  |  |  |  |  |  |
|                                            | CSDE Assessment Guidelines                                                                                                    | This document is intended to provide guidance for Connecticut school district personnel who must make<br>decisions about testing special student populations on statewide assessments.                                                                                                    |  |  |  |  |  |  |
|                                            | Assessment Resources for PPT and Section 504 Teams                                                                                                    | This resource provides PPT and Section 504 Teams with information on various resources available to them<br>for decision making purposes.                                                                                                    |  |  |  |  |  |  |
|                                            | Description of Designated Supports and<br>Accommodations                                                                                                    | This quick guide was developed for PPT and Section 504 Teams to provide an explanation of the types of<br>accessibility supports available along with a brief description of their purpose and functionality.                                                                                                    |  |  |  |  |  |  |
|                                            | CT-SEDS to TIDE Designated Supports/Accommodation<br>Sync FAQ                                                                                                    | <ul> <li>This FAQ includes questions and answers to commonly asked questions regarding the CT-SEDS<br/>accommodations sync to TIDE.</li> </ul>                                                                                                    |  |  |  |  |  |  |
|                                            | Bureau of Special Education Back to School<br>Assessment News Brief                                                                                                    | Developed by the Performance Office, this news brief provides topics related to statewide assessments and<br>accommodations. It was developed for the 2024 Bureau of Special Education Back to School Meeting.                                                                                                    |  |  |  |  |  |  |
|                                            | Connecticut Statewide Assessment Participation<br>Guidance for Planning and Placement Teams                                                                                                    | This resource should be used prior to the Planning and Placement Team (PPT)/Section 504 Meeting to<br>prepare for statewide assessment participation discussions and for the selection of accommodations<br>applicable for each assessment system                                                                                                    |  |  |  |  |  |  |
|                                            | Additional General Accessibility Tools and Resources                                                                                                    |                                                                                                    |  |  |  |  |  |  |
|                                            |                                                                                                    | Description                                                                                                    |  |  |  |  |  |  |
|                                            |                                                                                                    | This resource identifies a range of universal tools, designated supports, and accommodations available to<br>materits when accessing the Smarter Balanced and the NGSS Science Assessments.                                                                                                    |  |  |  |  |  |  |
|                                            |                                                                                                    | Inis resource identifies a range of universal tools, designated supports, and accommodations available to<br>tudents when accessing the Smarter Balanced and the NGSS Science Assessments.                                                                                                    |  |  |  |  |  |  |
|                                            | Designated Supports/Accommodations Form                                                                                                    | This is an annotated version of the optional Designated Supports/ Accommodations Form and captures the                                                                                                    |  |  |  |  |  |  |

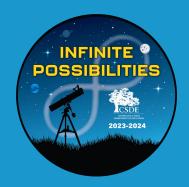

# Connecticut Alternate Assessment System (CTAA, CTAS, & CAAELP)

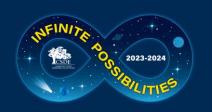

# Connecticut Alternate Assessment System

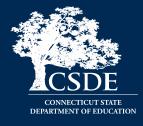

|                               | Connecticut Alternate Assessment<br>(CTAA) for Math and ELA                                                                                            | <b>Connecticut Alternate Science (CTAS)</b>                                                                                                    | Connecticut Alternate<br>Assessment of English<br>Language Proficiency<br>(CAAELP) |  |  |  |  |
|-------------------------------|----------------------------------------------------------------------------------------------------|----------------------------------------------------------------------------------------------------|------------------------------------------------------------------------------------|--|--|--|--|
| Test Window                   | March 25-May 31, 2024                                                                                                    | Administered throughout the year.<br>Upload student score worksheets via<br>the Data Entry Interface March 25-<br>May 31, 2024                                                                                                    | February 1-March 29, 2024                                                          |  |  |  |  |
| TIDE User<br>Role<br>Required | Teacher Administering the Alternate (TEA)                                                                                                    |                                                                                                    |                                                                                    |  |  |  |  |
| Student<br>Eligibility        | Students identified as special educati<br>disabilities per PPT decision using <u>Alt</u><br><u>Form.</u> This form must be submitted in<br>implemented | Students identified as EL/ML and<br>special education with significant<br>cognitive disabilities must have<br>the <u>Alternate Assessment System</u><br><u>Eligibility Form</u> submitted in CT-<br>SEDS at the PPT and IEP must be<br>fully implemented. |                                                                                    |  |  |  |  |

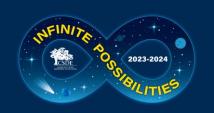

# Connecticut Alternate Assessment System

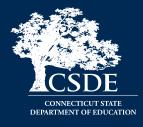

|                       | Connecticut Alternate Assessment<br>(CTAA) for Math and ELA                                                                                                    | <b>Connecticut Alternate Science (CTAS)</b>                                                                                                    | Connecticut Alternate<br>Assessment of English Language<br>Proficiency (CAAELP)                                                                                              |
|-----------------------|----------------------------------------------------------------------------------------------------|----------------------------------------------------------------------------------------------------|----------------------------------------------------------------------------------------------------|
| Grades                | 3-8 and 11                                                                                                    | 5, 8, and 11                                                                                                    | K-12                                                                                                    |
| Test Subject<br>Areas | <ul><li>English Language Arts</li><li>Reading</li><li>Writing</li><li>Mathematics</li></ul>                                                                                                    | Science<br>Earth<br>Life<br>Physical                                                                                                    | <ul> <li>Reading</li> <li>Listening</li> <li>Speaking</li> <li>Writing</li> </ul>                                                                                            |
| •                     | Trained TEA (with TEA User Role)<br>administers the grade-specific math<br>and ELA items using Cambium's<br>online testing system individually to<br>eligible students in a one-to-one test<br>setting. | Trained TEA assesses eligible student<br>with performance tasks based on<br>Connecticut Alternate Science<br>Assessment Essence statements in a<br>one-to-one test setting. | Trained educator (with TEA User Role)<br>administers CAAELP assessment items<br>to eligible EL/ML using the Cambium<br>Test Delivery System in a one-to-one<br>test setting. |

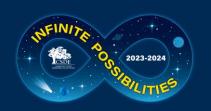

# Connecticut Alternate Assessment System

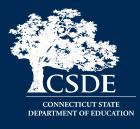

|                                         | Connecticut Alternate Assessment<br>(CTAA) for Math and ELA                                                               | Connecticut Alternate Science (CTAS)                                                                                                    | Connecticut Alternate<br>Assessment of English Language<br>Proficiency (CAAELP) |
|-----------------------------------------|----------------------------------------------------------------------------------------------------|----------------------------------------------------------------------------------------------------|---------------------------------------------------------------------------------|
| Required<br>Administration<br>Materials | Administered with required secure<br>Directions for Test Administration<br>(DTAs) and CTAA Test<br>Administration Manual. | Designed to be administered throughout<br>required secure<br>Administration<br>CTAA TestDesigned to be administered throughout<br>the school year using CTAS Required<br>Materials and CTAS Test Administration<br>Manual. Student ratings recorded on theAdministered<br>domain-specific<br>Directions and<br>Booklets a |                                                                                 |
| Security                                | Secure                                                                                                    | Secure Non-Secure                                                                                                    |                                                                                 |
| Training                                | Connecticut Alternate Assessment S                                                                                        | CAAELP Test Administration<br>Training                                                                                                    |                                                                                 |
| Certificate                             | "Trained status" indicated in TIDE p<br>after passing                                                                     | Trained status certificate is not<br>linked to TIDE and should be<br>maintained locally.                                                                                                    |                                                                                 |
| Submissions into DEI                    | None                                                                                                    | CTAS Score Worksheet for scoring between March 25 and May 31, 2024.                                                                                                    | None                                                                            |

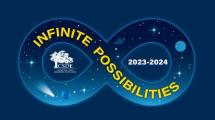

## CTAA Verbal and Non-Verbal ELA Test Forms Grades 3 and 4 Only

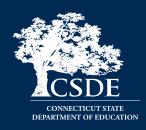

- The forms differ in the presentation of the foundational word identification items or Open-Response (OR) items.
- The selection of either the Verbal or Non-Verbal form is based upon the student's communication mode.
- The form assignment must be made in TIDE prior to test administration.
- The Non-Verbal Form presents the Open Response items in a Selected-Response format for students who <u>do not</u> respond
  - with oral speech;
  - > are blind, deaf, or deaf-blind; or
  - use augmentative and alternative communication (AAC).

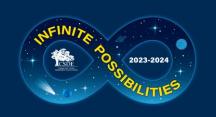

## CTAA Verbal and Non-Verbal ELA Test Forms Grades 3 and 4 Only

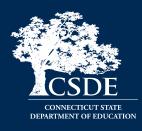

| • |   | 99999999999 | 99999999999-9999999999 | 999993452 | Test | Test | Y | Male | 05 | Yes |
|---|---|-------------|------------------------|-----------|------|------|---|------|----|-----|
| • | / | 99999999999 | 9999999999-9999999990  | 999993453 | Test | Test | Y | Male | 08 | Yes |

| CTAA Verbal/Non-Verbal Test Form | ELA                            |  |  |
|----------------------------------|--------------------------------|--|--|
| Verbal/Non-Verbal Test Form @    | No assignment                  |  |  |
|                                  | No assignment                  |  |  |
|                                  | Non-Verbal Form<br>Verbal Form |  |  |

The default setting is the Verbal form. Procedures for selecting the form are located on the CSDE Comprehensive Assessment Program Portal under Alternate Assessment Resources or in the CTAA Test Administration Manual.

## Connecticut Alternate Assessment System for Eligible Students

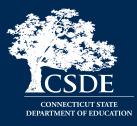

- PPTs complete this eligibility form when considering/determining eligibility for CAAELP, CTAA, or CTAS.
- Connecticut Alternate Assessment Eligibility Form is completed as part of the PPT process in CT-SEDS.
- Once IEP is implemented CT-SEDS will sync with TIDE to turn on the ALT Flag.

Reminder: This assessment is designed for a small, specialized subgroup of students (approximately one-percent) with the most complex and significant needs. Districts should review local eligibility processes and screenings to ensure that they understand the eligibility process for alternate assessments.

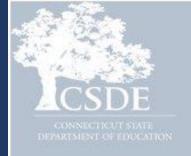

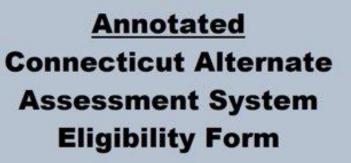

Required for Participation in the Connecticut Alternate Assessment System Including CTAA, CTAS, and CAAELP

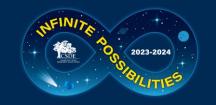

# **CT-SEDS:** Alternate **Assessment Eligibility**

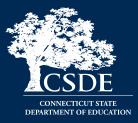

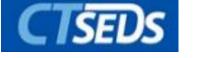

PPTs can indicate that a student is being considered for the Connecticut Alternate Assessment System.

### Statewide Assessment Information

| 0        | Indicate the grade the student will be in during the next statewide assessment testing window, and confirm whether the student has been identified as an English Learner and/or whether the student is being considered for the Connecticut Alternate Assessment system. The Connecticut Alternate Assessment System Participation Guidance for Planning and Placement Teams and Frequency Asked Questions and Answers about the Connecticut Alternate Assessment System documents are available for reference. |
|----------|----------------------------------------------------------------------------------------------------|
| 0        |                                                                                                    |
| What (   | grade will the student be in during the next statewide assessment testing window?                                                                                                    |
| -        | n Grade                                                                                                    |
| Has th   | e student been identified as an English Learner?                                                                                                    |
| No<br>No |                                                                                                    |
| is the   | student being considered for participation in the Connecticut Alternate Assessment system?          Yes       No                                                                                                    |
|          | PT verifies that supporting evidence related to the student's assessment options was discussed and this student meets the eligibility criteria for participation in the Connecticut Alternate sment System.                                                                                                    |

2

### The Connecticut Alternate Assessment System Eligibility Form is built into CT-SEDS.

| 1. Student has an intellectual impairment.                                                                                                    |  |  |  |  |  |  |
|----------------------------------------------------------------------------------------------------|--|--|--|--|--|--|
| <ul> <li>A. No evidence exists to support that this student has an intellectual impairment.</li> <li>B. In the absence of standardized, cognitive assessments/scores, there is evidence to substantiate the presence of an intellectual impairment.</li> <li>C. Results of cognitive testing (e.g., Full-Scale IQ score &lt; 70, developmental age).</li> </ul>                                                                                                    |  |  |  |  |  |  |
| 2. Student has adaptive behavior well below age-level expectations.                                                                                                    |  |  |  |  |  |  |
| (Adaptive behavior is defined as those conceptual, social, and practical skills necessary to meet the common demands of everyday life across multiple settings.)                                                                                                    |  |  |  |  |  |  |
| A. Student has adaptive behaviors necessary for the student to live independently and function safely in daily life for their age group (34 CFR §§ 200.1(d) and 300.160 (c)).                                                                                                    |  |  |  |  |  |  |
| B. Results of adaptive behavior assessment(s) (e.g., scored more than 1.5 standard deviations below average)                                                                                                    |  |  |  |  |  |  |
| Assessment Used<br>Vineland Adaptive Behavior Scale ✔                                                                                                    |  |  |  |  |  |  |
| Date Completed Composite/Functional Score                                                                                                    |  |  |  |  |  |  |
| Assessment Used<br>Vineland Adaptive Behavior Scale<br>Date Completed<br>mm/dd/yyyy<br>Composite/Functional Score                                                                                                    |  |  |  |  |  |  |
| Assessment Used 👻                                                                                                    |  |  |  |  |  |  |
| Date Completed mm/dd/yyyy  Composite/Functional Score                                                                                                    |  |  |  |  |  |  |
| 3. Student requires intensive instruction and significant supports.                                                                                                    |  |  |  |  |  |  |
| <ul> <li>A. Student does not require extensive, repeated, individualized instruction.</li> <li>B. Student requires extensive, repeated instruction and support that is not of a temporary or transient nature, and uses substantially adapted materials and individualized meterials of accessing information in alternative ways to acquire, maintain, demonstrate, and transfer skills.</li> </ul>                                                                                                    |  |  |  |  |  |  |
| Verification Verification Verificatio Verificatio Verificatio Verificatio Verificatio Verificatio Verificatio Verificatio Verificatio Verificatio Verificatio Verificatio Verificatio Verificatio Verificatio Verificatio Verificatio Verificat |  |  |  |  |  |  |
| SAVE                                                                                                    |  |  |  |  |  |  |

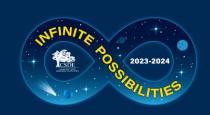

# Resources to Support Alternate Assessment System Eligibility

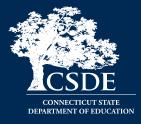

Frequently Asked Questions and Answers about the Connecticut Alternate Assessment System

Annotated Connecticut Alternate Assessment System Eligibility Form

<u>Frequently asked Questions and Answers About the Connecticut Alternate</u> <u>Assessment System Eligibility Form</u>

<u>Connecticut Alternate Assessment System Participation Guidance for</u> <u>Planning and Placement Teams Flowchart</u>

Comparison of Connecticut Alternate Assessments

For more information, visit the <u>CSDE Website</u> and the <u>Connecticut</u> Comprehensive Assessment Program Portal.

# Alternate Assessment System Training Requirements CTAA/CTAS

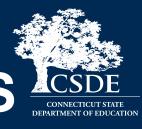

 Connecticut Alternate Assessment System Training must be completed annually by certified educators administering the alternate (TEAs).

2023-2024

- Training is online and available on the <u>Alternate Assessment web page</u> on the portal.
- TEAs must complete and pass the end-of-training quiz with a score of at least 80 percent or better.

### **Resources:**

- Overview for District Administrators
- Overview for Teachers Administering the Alternate
- <u>CTAA Test Administration Manual</u>
- <u>CTAS Test Administration Manual</u>
- <u>Connecticut Alternate Assessment</u>
   <u>System Training Course</u>
- <u>Connecticut Alternate Assessment</u>
   <u>System Training Resources</u>

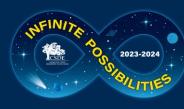

## Alternate Assessment System Training Requirements CAAELP (Grades K-12)

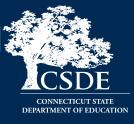

- CAAELP/Alt ELPA Training must be completed annually by certified educators administering the CAAELP (TEAs).
- Training is online at <u>ELPA 21.</u>
- District Verification code is elpa21.
- Certificate is maintained locally through a process determined by the district.

## Additional training available:

CAAELP Office Hours

### **Resources:**

- <u>CAAELP Training Announcement</u>
- Directions for Accessing CAAELP Online
   Training for New Users
- <u>Directions for Accessing CAAELP Online</u> <u>Training for Returning Users</u>
- <u>CAAELP Accessibility and Accommodations</u>
   <u>Manual</u>
- <u>Connecticut Alternate Assessment of English</u>
   <u>Language Proficiency (CAAELP)Test</u>
   <u>Administration Manual</u>
- 2023-24 Connecticut Alternate Assessment
   System Early Stopping Rule

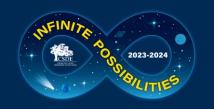

## Connecticut Alternate English Language Proficiency Assessment (CAAELP)

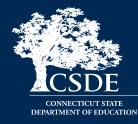

Who should be designated to administer the CAAELP?

Educators or test administrators are:

- Determined by the district;
- Those who support ELs/MLs;
- Those who support special education; or
- Both special education and EL/ML educators/ administrators supporting EL/ML.

### **CAAELP Domain Exemptions**

Domain Exemptions are available on the Listening and/or Speaking subtests for the following students:

• If a student is identified as Deaf or hard of hearing, they may not be able to participate in the Listening subtest due to this disability.

• Students who are non-verbal and, even when provided assistive technology or augmentative and alternate communication supports, may not be able to participate in the Speaking subtest.

Domain Exemptions are submitted by the District Administrator (DA) in TIDE between **November 15, 2023, through March 22, 2024.** 

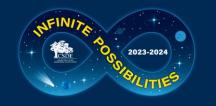

# **Reprint of CTAS Materials**

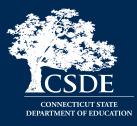

In October, CAI mailed DAs for Testing a new supply of CTAS materials. Reminders:

- The <u>2023-24 CTAS Student Score Worksheets</u> are available for downloading and printing on portal.
- Districts should create a system to share materials across schools and store them for future use.
- Districts should continue to reuse their CTAS materials as they are shared by teachers for test administration throughout the school year.
- TEAs can also continue using their old sets if replacements are not needed.

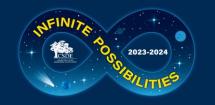

# Data Entry Interface (DEI)

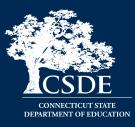

- The DEI can be accessed via the portal under the Smarter Balanced, NGSS, or Alternate Assessment program cards.
- For students who take the paper Braille and Large Print Smarter Balanced and NGSS, teacher must transcribe students' responses from these booklets into the DEI no later than May 31, 2024.
- All secure braille/large-print paper materials must be returned to Measurement Incorporated (MI) by the end of the test window. Instructions are included with shipment of materials. Non-secure testing materials can be shredded (i.e. Smarter Balanced/NGSS Test Administration Manuals).

| SYSTEM |  |  |  |  |
|--------|--|--|--|--|
|        |  |  |  |  |
| C      |  |  |  |  |

### Data Entry Interface

Enter student responses for braille and large print paper tests and scores from the Connecticut Alternate Science (CTAS) Assessment Student Score Worksheet.

• TEA submits CTAS into the DEI no later than May 31, 2024.

There are certain instructions for the submission of tests using the Data Entry Interface. Refer to the <u>How to Access the Data Entry Interface</u> brochure for details.

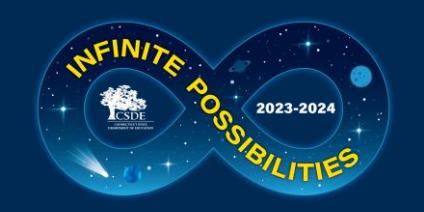

## Required Secure Alternate Assessment Materials for CTAA and CAAELP

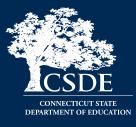

|   | CONNECTICUT STATE DEPARTMENT OF EDUCATION     COMPREHENSIVE ASSESSMENT PROGRAM     TIDE | 🖹 General Resources 👻 🗅 Secure File Center 🛛 🥐 H                                                                                                    | elp Deirdre Ducharme 🗸 |
|---|-----------------------------------------------------------------------------------------|----------------------------------------------------------------------------------------------------|------------------------|
|   | Preparing for Testing                                                                   | Student ID/User Em<br>Administering Tests Student TD/User Em                                                                                                    |                        |
|   | Users 🕑                                                                                 | Monitoring Test Progress   Data Cleanup                                                                                                    | $\bigcirc$             |
|   | Students        Test Settings and Tools                                                 | Print Testing Tickets                                                                                                    |                        |
|   | Rosters 📀                                                                               |                                                                                                    |                        |
| F | Order Reports                                                                           | Oashboard      Search filenameQ.      Recent Files      Plis Name      Plis Name      Created On      Plis Name      Created On      Plis Name      Created On      Plis Name      Plis Name | e Actions              |
|   | Secure Testing Materials                                                                | Grade til CTAA Directions for Text Administration.zp 31/2017 4.3658 PM Na                                                                                                    | 🔺 Download             |
|   |                                                                                         | Grade & CTAA Directions for Text Administration.zp 510217 2 46 05 PM Na                                                                                                    | 🔺 Download             |
|   |                                                                                         | Grade 7 CTAA Directions for Test Aprimitation zip 31 0217 2 46 04 PM No.                                                                                                    | A Dourised             |
|   |                                                                                         | Grade 6-CTAA Directions for Text Administration.zp 31:02173 x3:40 PM Na                                                                                                    | A Download             |
|   |                                                                                         | Grade E CINA Directions for Test Administration.pp 31:02017 3 4210 PM Na                                                                                                    | A Download             |
|   |                                                                                         | Grade 4 C%A Directions for Test Aprimitation.zpp 31:02017 3:4234 PM na                                                                                                    | A Download             |
|   |                                                                                         | Grade 3 CTAA Directions for Test Administration.zp 31:02017 2 x825 PM na                                                                                                    | 🔺 Download             |
|   |                                                                                         |                                                                                                    |                        |

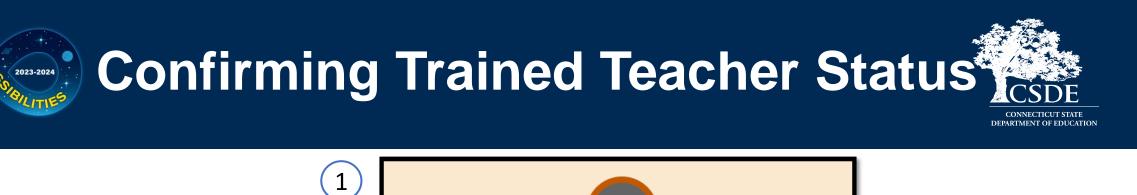

Only the DA has access to add, change, or delete a TEA User Role.

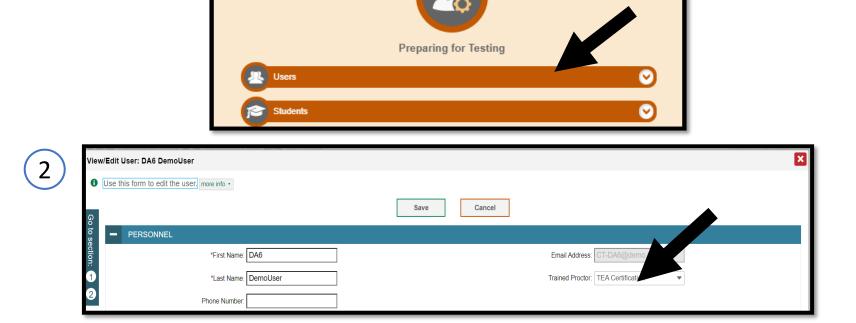

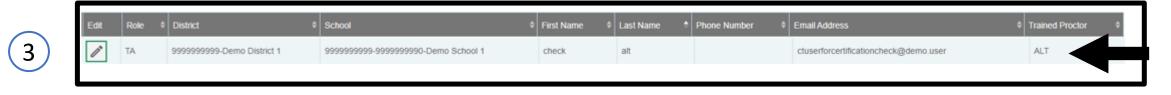

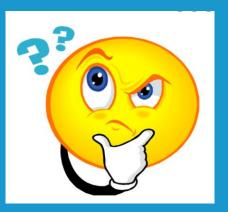

# Questions

\*

• 🕲

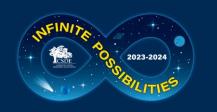

# Special Populations Contact Information

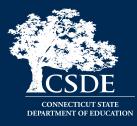

If you have any additional questions, please feel free to reach out.

| Deirdre Ducharme | Deirdre.Ducharme@ct.gov  | 860-713-6859 |
|------------------|--------------------------|--------------|
| Katie Seifert    | Katherine.Seifert@ct.gov | 860-713-6722 |

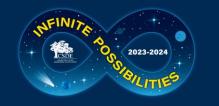

## Thank you for your participation!

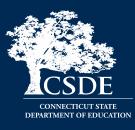

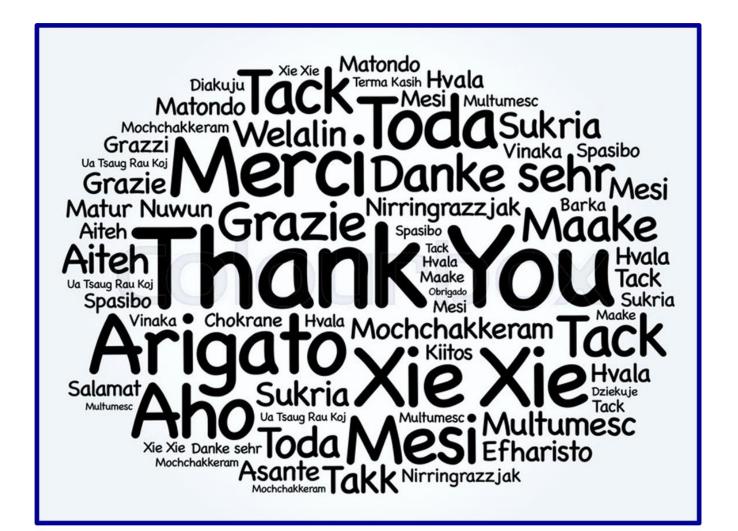